## **МИНИСТЕРСТВО НАУКИ И ВЫСШЕГО ОБРАЗОВАНИЯ РОССИЙСКОЙ ФЕДЕРАЦИИ**

## КАЗАНСКИЙ ГОСУДАРСТВЕННЫЙ АРХИТЕКТУРНО-СТРОИТЕЛЬНЫЙ УНИВЕРСИТЕТ

Г.М. Ахмерова, Р.Г. Сафиуллин

# **ИССЛЕДОВАНИЕ ТЕПЛОГИДРАВЛИЧЕСКИХ ХАРАКТЕРИСТИК СТЕНДА «ТЕПЛОСНАБЖЕНИЕ»**

Учебно-методическое пособие к лабораторным работам для студентов направленностей (профилей) «Инженерные системы жизнеобеспечения в строительстве зданий» (направление подготовки 08.03.01 «Строительство»), «Строительство и эксплуатация объектов теплоэнергетики и теплотехники» (направление подготовки 13.03.01 «Теплоэнергетика и теплотехника»)

> Казань 2023

УДК 697.34 ББК 38.76

А95

## **Ахмерова Г.М., Сафиуллин Р.Г.**

А95 Исследование теплогидравлических характеристик стенда «Теплоснабжение»: Учебно-методическое пособие к лабораторным работам для студентов направленностей (профилей) «Инженерные системы жизнеобеспечения в строительстве зданий» (направление подготовки 08.03.01 «Строительство»), «Строительство и эксплуатация объектов теплоэнергетики и теплотехники» (направление подготовки 13.03.01 «Теплоэнергетика и теплотехника») / Г.М. Ахмерова, Р.Г. Сафиуллин. – Казань: Изд-во Казанск. гос. архитект.-строит. ун-та, 2023. – 44 с.

Печатается по решению Редакционно-издательского совета Казанского государственного архитектурно-строительного университета

В учебно-методическом пособии приведены указания к выполнению лабораторных работ на стенде «Теплоснабжение». Стенд моделирует закрытую тепловую сеть из двух замкнутых веток, которые могут работать самостоятельно от циркуляционного насоса. Ветка № 1 представляет собой гидравлическую модель системы теплоснабжения с пятью абонентами, включая П-образный и Омега-образный компенсаторы. На прямом участке ветки № 2 исследуется интенсивность термической деформации трубопроводов тепловой сети.

Указания разделены на разделы: общие сведения о гидравлических режимах и термической деформации трубопроводов тепловых сетей, описание лабораторного стенда, цели и задачи проведения исследований, необходимые теоретические положения, формулы, схемы и таблицы, требования к содержанию отчётов по лабораторным работам.

#### Рецензент

 Кандидат технических наук, доцент кафедры технологий строительного производства (ТСП) КазГАСУ **А.Р. Мавлюбердинов**

> УДК 697.34 ББК 38.76

- © Казанский государственный архитектурно-строительный университет, 2023
- © Ахмерова Г.М., Сафиуллин Р.Г., 2023

## **СОДЕРЖАНИЕ**

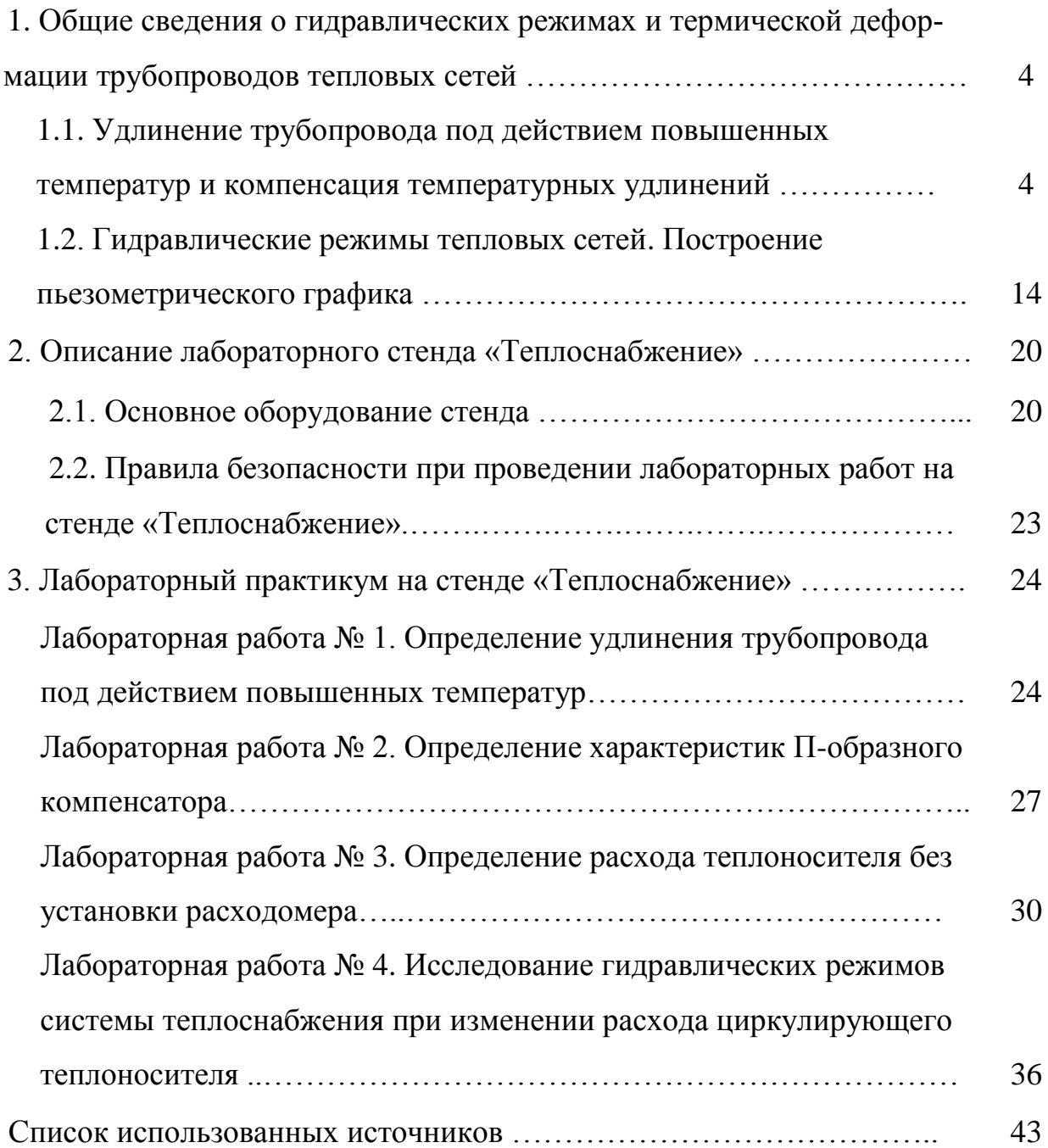

## **1. ОБЩИЕ СВЕДЕНИЯ О ГИДРАВЛИЧЕСКИХ РЕЖИМАХ И ТЕРМИЧЕСКОЙ ДЕФОРМАЦИИ ТРУБОПРОВОДОВ ТЕПЛОВЫХ СЕТЕЙ**

#### **1.1. Удлинения трубопровода под действием повышенных температур и компесация температурных удлинений**

В период эксплуатации тепловых сетей под воздействием внешних и внутренних факторов в стенке работающего теплопровода возникают различные напряжения (рис. 1).

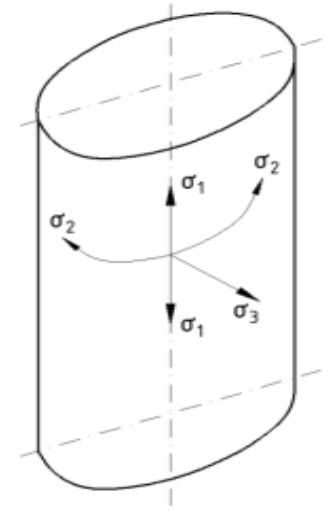

Рис. 1. Напряжения, возникающие в действующих теплопроводах

Напряжение растяжения в «торцевой» плоскости, нормальной к оси трубопровода  $-\sigma_1$ . Вектор напряжения направлен по образующей цилиндра. Напряжение растяжения в осевой плоскости  $-\sigma_2$ . Его вектор направлен по касательной к окружности трубы. Напряжение сжатия  $-\sigma_3$ , вектор направлен нормально к внутренней поверхности трубы.

Напряжение изгиба  $\sigma_4$  формируется под действием суммарной массы теплопровода (трубопровод, теплоноситель, изоляция). При надземной прокладке к ним присоединяется и действие ветра. При изменении температуры теплоносителя, окружающей среды и стенки трубы в ней возникает напряжение за счет термической деформаций  $\sigma_5$ .

Величина объемного расширения металла стенки трубы незначительна и ею при технических расчетах пренебрегают. Изменения же линейных размеров трубопровода под воздействием переменной температуры теплоносителя (либо разности температур между стенкой теплопровода и окружающей средой) бывают значительны.

В общем случае термическая «линейная деформация трубы» зависит от нескольких факторов: геометрической длины участка теплопровода; коэффициента линейного расширения металла стенки трубы; начальной и конечной температур в процессе нагревания (охлаждения); температур стенки трубы и окружающей среды, то есть их разности. Обычно при расчётах длина трубопровода, температуры теплоносителя и окружающей среды заданы. Поэтому все величины напряжений определяют в зависимости от материала трубопровода, разности температур и расстояния между опорами.

Для обеспечения нормальной работы трубопровод монтируется на *свободных и неподвижных опорах*, которые воспринимают все возникающие напряжения и передают их на несущие конструкции или грунт.

**Подвижные (свободные) опоры** воспринимают только массовую нагрузку (массу теплопровода с теплоносителем и изоляцией) и могут быть *скользящие*, *катковые*, *роликовые*, *шариковые*, *подвесные* и другие (рис. 2 и 3). Они обеспечивают свободное перемещение трубы при изменении температурных условий её работы.

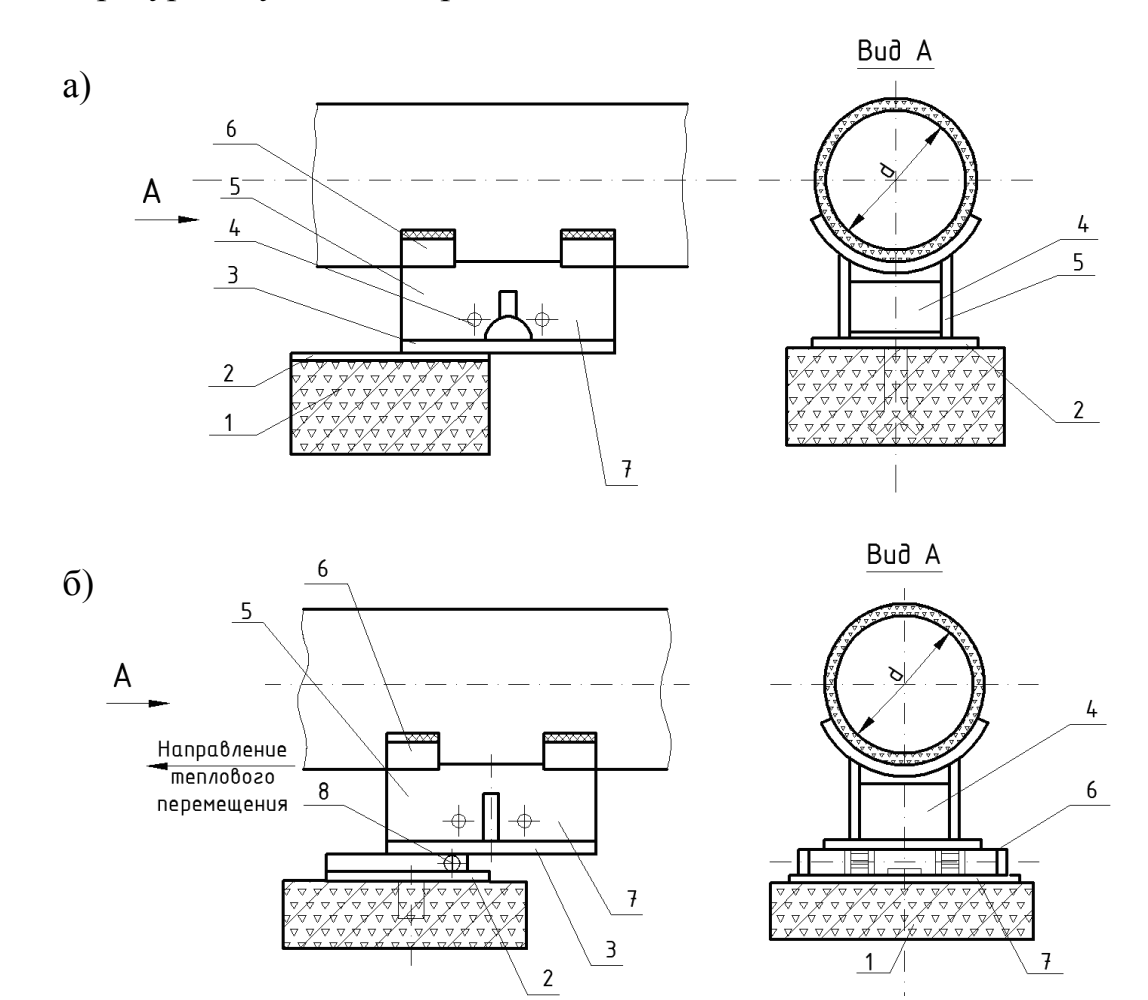

Рис. 2. Подвижные опоры: а – скользящая; б – катковая: 1 – лапа; 2 – опорная плита; 3 – основание; 4 – ребро; 5 – ребро боковое; 6 – подушка; 7 – монтажное положения опоры; 8 – каток

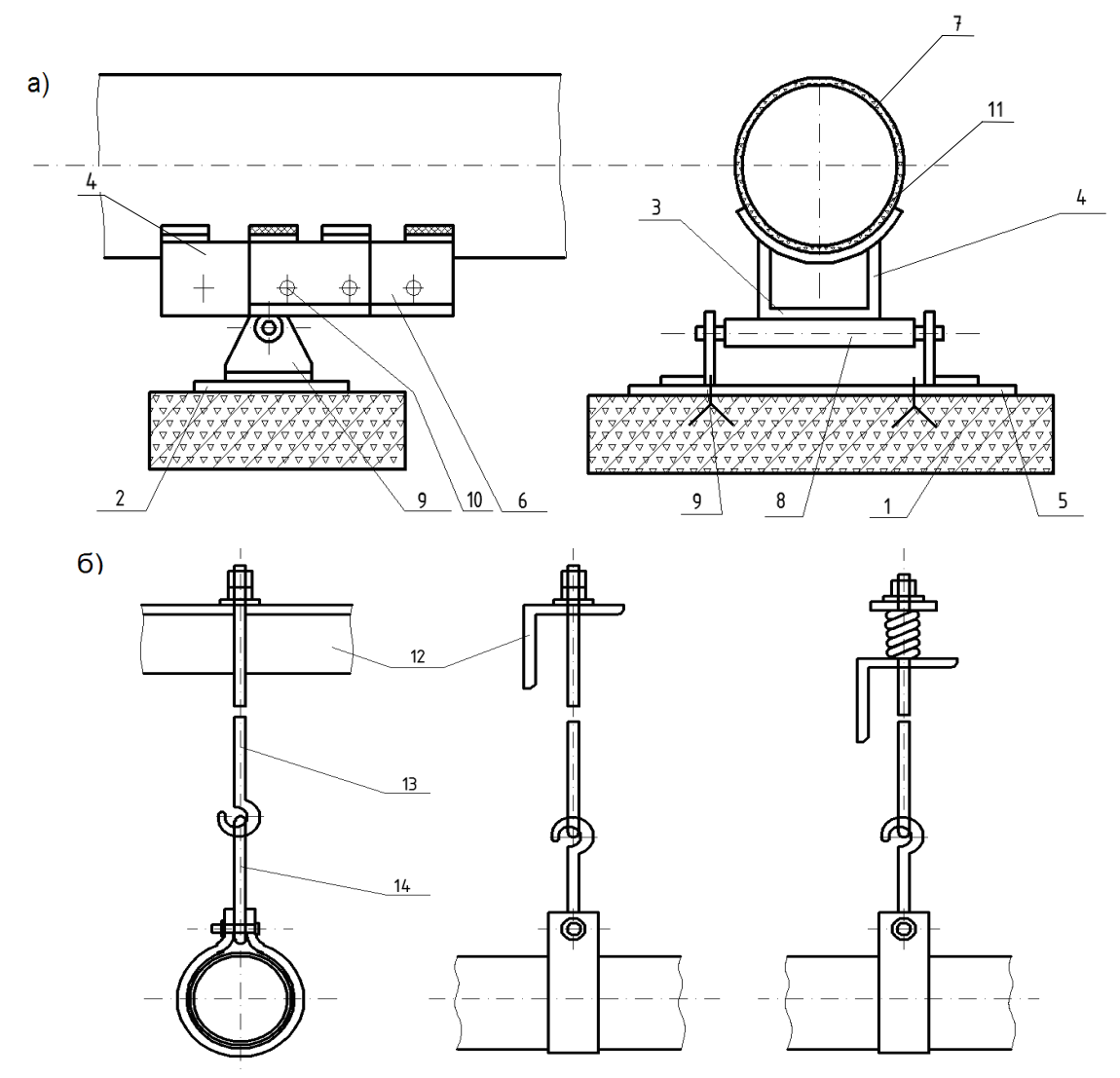

Рис. 3. Подвижные опоры: а – роликовая; б – подвесная. 1 – лапа; 2 – опорная плита; 3 – основание; 4 – ребро боковое; 5 – подушка; 6 – монтажное положение опоры; 7 – трубопровод; 8 – ролик; 9 – кронштейн; 10 – отверстия; 11 – приварной элемент опоры на трубе; 12 – кронштейны подвески; 13 – подвесной болт; 14 – тяга

При неправильной расстановке подвижных опор могут произойти нарушения прочности сварных стыков и компенсаторов, утечка воды в арматуре и другие нежелательные последствия.

**Неподвижные опоры** предназначены для закрепления трубопровода в отдельных точках, разделяя его на независимые по температурным деформациям участки. Опоры жёстко закрепляют участок теплопровода в «узловых точках» и воспринимают усилия, которые возникают под действием термической деформации и внутреннего давления в местах фиксации труб (рис. 4). *Неразгруженные опоры* воспринимают и уравновешивают осевые усилия, вызванные гидростатическим давлением теплоносителя. *Разгруженные* опоры свободны от усилий, вызванных гидростатическим давлением.

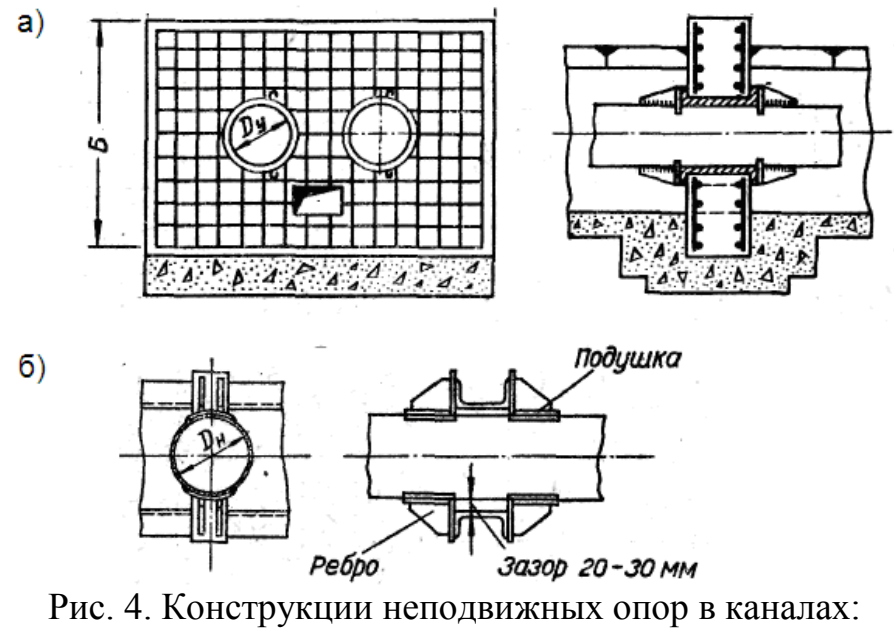

а – щитовая; б – лобовая

Исследуя работу теплопровода при различных тепловых нагрузках, необходимо знать основные положения по возникновению и ликвидации дополнительных силовых нагрузок на теплопровод. Рассмотрим их подробнее (рис. 5).

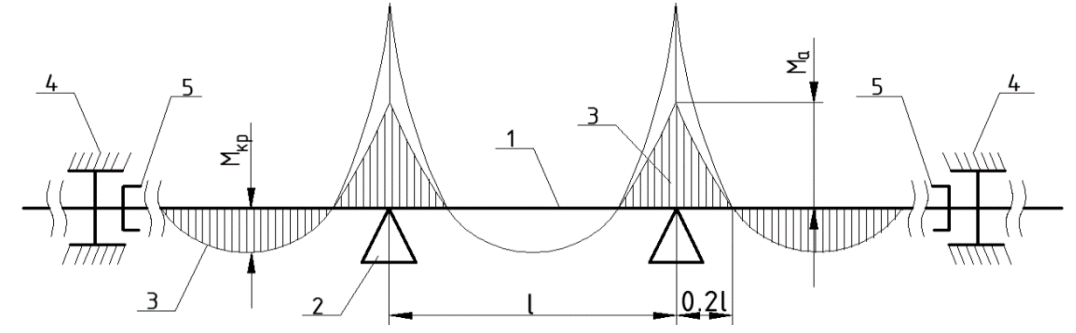

Рис. 5. Схема работы подвижных и неподвижных опор: 1 – трубопровод; 2 – подвижная опора; 3 – эпюра изгибающих моментов; 4 – неподвижная опора; 5 – линейный компенсатор теплового удлинения; *l* – длина пролёта между подвижными опорами, м; *М*о, *М*кр – изгибающий момент над опорой и в середине пролёта, Н·м

Допустимое расстояние между неподвижными опорами определяется из условий прочности и допустимой стрелы прогиба трубы на середине пролета:

$$
l = \sqrt{\frac{12\sigma_{u32}M}{q}},\tag{1}
$$

где *σизг* – допустимое изгибающее напряжение, Па; *М* – момент сопротивления трубы, м<sup>3</sup>; *q* – полная удельная нагрузка теплопровода на один метр длины, Н/м.

При изменении длины, закрепленного с обеих сторон участка теплопровода возникающее в его стенках напряжение, *σ*, МПа можно определить по закону Гука:

$$
\sigma = E \cdot i = E \cdot \frac{\Delta l}{l} = E \cdot \alpha \cdot \Delta t, \qquad (2)
$$

где *Е* – модуль продольной упругости, МПа; *∆l* – тепловое удлинение участка теплопровода, м; *l* – расстояние между соседними неподвижными опорами, м; *∆t* – повышение температуры стенки трубы, °C; *α* – коэффициент линейного изменения длины, мм/м·°C или 1/°C (табличные данные); *i* – относительное удлинение трубы

$$
i = \frac{\Delta l}{l} \,. \tag{3}
$$

В связи с тем, что величина изгибающего напряжения *σ*изг зависит от расстояния между подвижными опорами *l*, необходимо знать допустимую величину стрелы прогиба. Кроме того, максимальный изгибающий момент в многопролетной балке возникает на каждой опоре, поэтому необходимо определение всех составляющих нагрузок.

Максимальный изгибающий момент *М*, Н·м, равен

$$
M = \frac{gl^2}{12},\tag{4}
$$

где *g* – удельная нагрузка на пролет, Н/м.

Сила *Р*, действующая на защемляющие конструкции

$$
P = \sigma \cdot f_{cm} = E \cdot i \cdot f_{cm}, \qquad (5)
$$

где  $f_{cm}$  – площадь поперечного сечения стенки трубы, м<sup>2</sup>;  $\sigma$  – допустимое напряжение, МПа.

Необходимо иметь в виду, что при монтаже теплопровода на расстоянии равном 0,2*l* от опоры, изгибающий момент равен нулю (рис. 5). Следовательно, все поперечные швы желательно сваривать в этих сечениях, так как они имеют уменьшенную прочность.

Участок трубопровода, неподвижно закреплённый на «мёртвых» опорах, является жёсткой конструкцией. Поэтому при изменении температуры стенки трубы необходимо обеспечить возможность её свободного перемещения. Для этих целей в тепловых сетях устанавливаются специальные компенсирующие вставки – *компенсаторы*.

Основные виды компенсаторов:

 гибкие вставки из самих трубопроводов (рис. 6) применяются для любых давлений и температур теплоносителя;

 линзовые (сильфонные) компенсаторы (рис. 7) применяются при давлении не более 0,7 МПа и температуре не более 300°C;

 сальниковые компенсаторы используются до давления 1,6 МПа и температуры теплоносителя не выше 300°C.

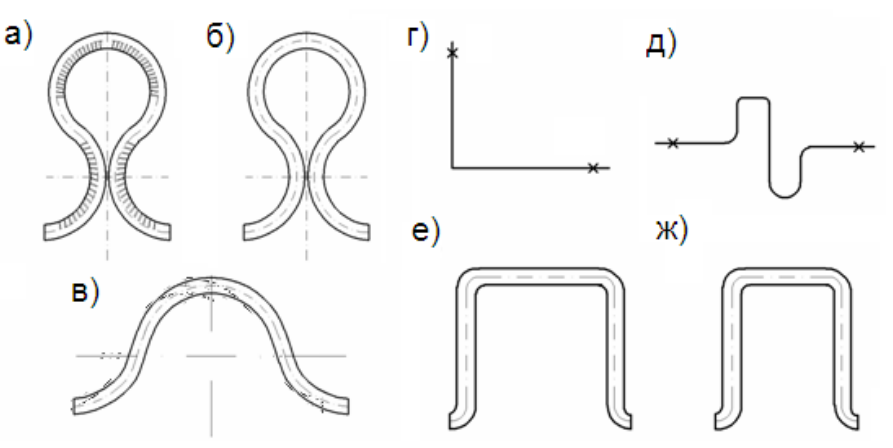

Рис. 6. Гибкие вставки из трубопроводов: а – «лирообразный» компенсатор со складками;  $6 -$  то же, гладкозагнутый;  $B - \langle \Omega$ -образный» компенсатор; г – «Г-образный» компенсатор, естественная компенсация; д – «S-образный» компенсатор; е – «П-образный» компенсатор с большой спинкой; ж – то же, равносторонний

По компенсирующей способности компенсаторы разделяются на *осевые* и *радиальные*. Осевые компенсаторы компенсируют только продольное изменение размеров трубы, воспринимают удлинение за счёт телескопических элементов или за счёт упругого удлинения пружинящих вставок. К таким компенсаторам относятся *сальниковые* и *сильфонные*. Сильфонные компенсаторы компенсируют и незначительные радиальные деформации.

Радиальные компенсаторы компенсируют как осевую, так и радиальную деформацию труб. К радиальным компенсаторам относятся такие, которые изготовляются из различных конфигураций и вставок труб: П-, S-, омега- и лиро-образные. Достоинства радиальных компенсаторов: 1) большая компенсирующая способность; 2) надёжность; 3) они не нуждаются в обслуживании и для их укладки в нишах не нужно сооружение камер. Недостатком является их повышенное гидравлические сопротивление и большие габариты, ограничивающие их применение в условиях города при насыщенности городскими подземными коммуникациями. Для снижения сопротивления радиальные компенсаторы изготавливаются с гнутыми отводами с большим радиусом изгиба *R*=(3÷4)*dн*, а также со сваренными отводами (из сегментов) и с крутозагнутыми штампованными отводами. Широко применяются компенсаторы со складчатыми (полурифлеными) отводами, которые имеют на 20% более высокую компенсирующую способность, чем гладкие отводы.

П-образные компенсаторы монтируют в середине участка, вылетом в сторону подающей линии. Если П-образный компенсатор расположен не посередине участка, а смещён в сторону одной из неподвижных опор, значение силы упругой деформации и напряжения увеличиваются примерно на 20–40%.

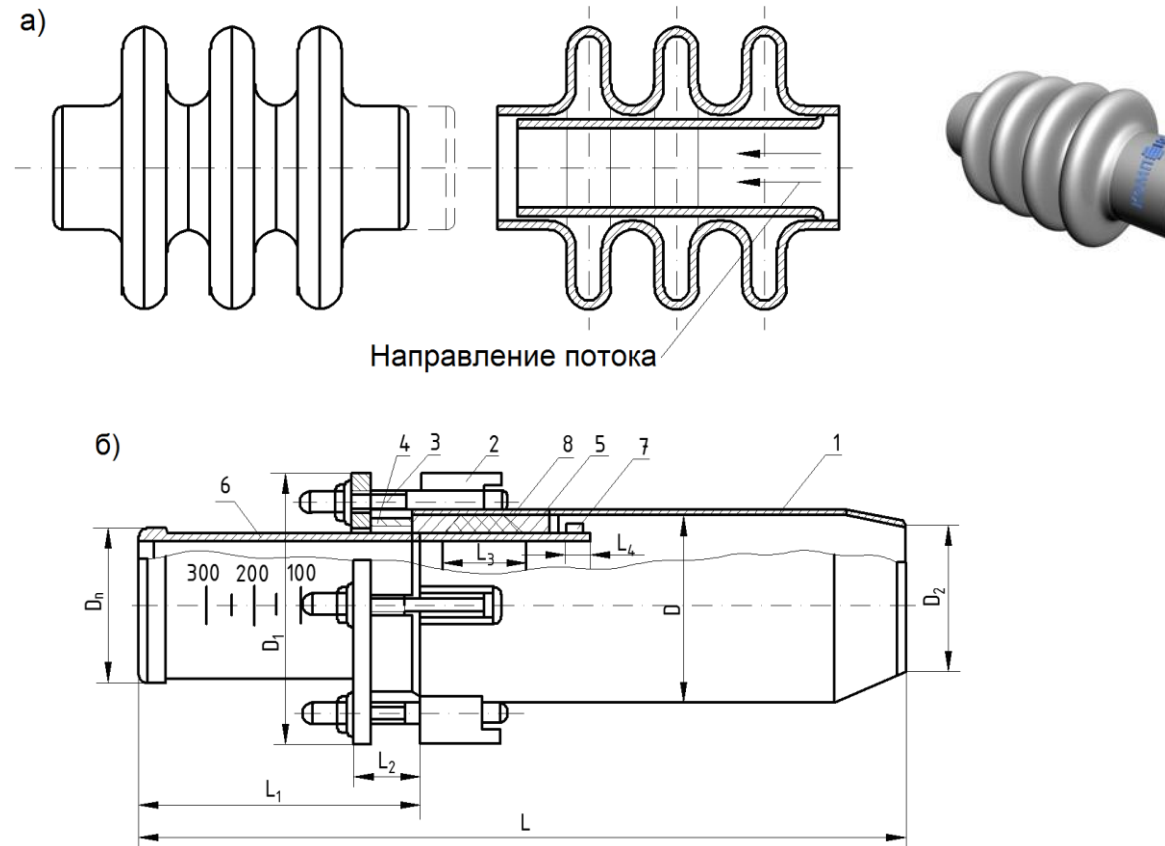

Рис. 7. Осевые компенсаторы: а – линзовый трёхволновый; б – односторонний сальниковый; 1 – корпус; 2 – упор; 3 – болт; 4 – грундбукса; 5 – контрбукса; 6 – патрубок; 7 – кольцо; 8 – уплотнительная набивка

Сальниковые компенсаторы являются наиболее распространенным видом, но требуют пристального внимания в период монтажа, особенно при эксплуатации, так как при незначительных перекосах конструкции в компенсаторе возможно защемление стакана и компенсатор теряет свои свойства. Поэтому сальниковые компенсаторы устанавливаются только на прямолинейных участках трубопровода. Вследствие большой гибкости труб малого диаметра (до 150–200 мм), сальниковые компенсаторы, установленные на таких трубах, работают плохо, часто дают течи.

К достоинствам сальниковых компенсаторов можно отнести их большую компенсирующую способность, небольшие размеры, малые затраты металла на изготовление и стоимость. Недостатки: эти компенсаторы требуют постоянного надзора (в период эксплуатации периодически приходится менять или уплотнять сальниковую набивку), они снижают эксплуатационную надёжность, компенсируют только осевые перемещения, для их обслуживания необходимо сооружение камер.

Установочную длину сальникового компенсатора в случае неполного использования его компенсирующей способности находят по формуле:<br> $L_{\text{perm}} = A - Z - \left(L_{\text{paru}} - \Delta l\right),$ 

$$
L_{\text{ycm}} = A - Z - \left(L_{\text{pacu}} - \Delta l\right),\tag{6}
$$

где *А* – стандартная длина компенсатора (по таблице справочной литературы) при полностью выдвинутом стакане; *Z* – величина, учитывающая возможное монтажное смещение неподвижных опор и неточное изготовление, мм; *Lрасч* – расчётная компенсирующая способность компенсатора (свободный ход стакана), мм; Δ*l* – величина теплового удлинения участка теплопровода, мм.

Монтажная длина сальникового компенсатора *L<sup>м</sup>* определяется с учётом температуры наружного воздуха, при которой производится монтаж теплопровода по формуле:

геплопровода по формуле:  
\n
$$
L_{\rm M} = L_{\rm ycm} - 0.0125(t_{\rm M} - t_{\rm o}) \cdot l \,, \tag{7}
$$

где *t<sup>м</sup>* – температура наружного воздуха при монтаже, °C; *t<sup>о</sup>* – расчётная температура наружного воздуха для отопления, °C; *l* – длина рассматриваемого участка, м.

Тепловые изменения длины трубопроводов в некоторых случаях могут компенсироваться за счёт эластичного прогиба самого трубопровода между опорами и наличии на трассе тепловой сети поворотов или изгибов (рис. 8). Такая компенсация возникающих усилий называется *самокомпенсацией*.

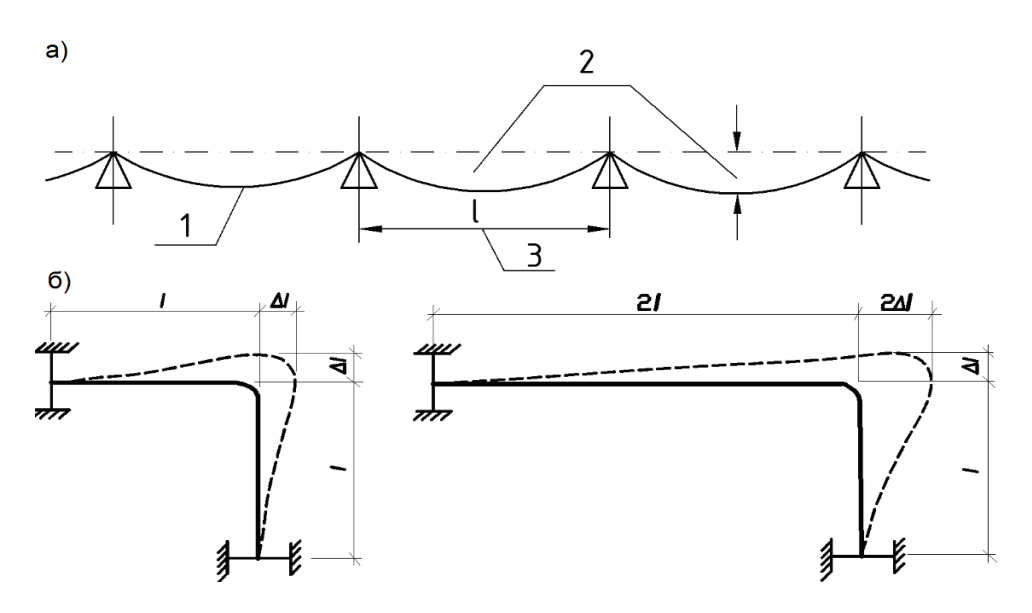

Рис. 8. Схемы «самокомпенсации»: а – стрела прогиба прямого трубопровода; б – работа «Г-образного» участка при одинаковых и разных длинах плеч; 1 – трубопровод; 2 – стрела прогиба; 3 – расстояние между неподвижными опорами

Необходимо помнить, что компенсация силовых удлинений за счёт упругого сжатия прямой трубы (даже при наличии возможности продольного изгиба из-за большой «стрелы» прогиба, которая в 10÷15 раз больше удлинения трубы), не может быть использована из-за возникающих больших усилий, передаваемых на неподвижные опоры и другие элементы тепловых сетей. Величина этих усилий может принести к деформации или разрушению трубопровода, или к сдвигу мёртвой опоры. Поэтому, при расчёте напряжений и деформаций, трубопровод рассматривается как многопролетная балка, лежащая на свободных опорах. Независимо от параметров теплоносителя трубопроводы должны быть спроектированы таким образом, чтобы имели возможность свободно удлиняться (при нагреве) или укорачиваться (при снижении температуры теплоносителя).

Для увеличения компенсирующей способности вставоккомпенсаторов в процессе монтажа производится их *холодная растяжка*. Величина растяжки зависит от температуры теплоносителя и величины напряжений, возникающих при изменении длины трубопровода. Величина удлинений трубопровода может быть рассчитана по формулам или определена по специальным номограммам, приводимым в справочной температуре.

Так, для П-образного компенсатора предварительная растяжка (при температуре теплоносителя до 250°C) принимается равной 50% теплового удлинения. Если П-образный компенсатор расположен не посередине участка трубы между соседними неподвижными опорами, а смещён в сторону одной из этих опор, то величина силы упругой деформации и возникающего напряжения, по сравнению с компенсатором, расположенным посередине участка трубы, увеличивается на 20÷40%, в зависимости от величины его сдвига.

Растяжка гнутого П-образного компенсатора при его изготовлении и монтаже выполняется двумя способами непосредственно на трассе или заводе-изготовителе (рис. 9):

– на теплопроводе, после установки и закрепления неподвижных опор. В этом случае, на трубе вырезается участок, равный свободнолежащему компенсатору с добавлением зазора необходимой растяжки. Затем одна сторона компенсатора приваривается к трубе трассы, а его вторая сторона при помощи специального приспособления подтягивается к другому краю трубопровода, и на таком состоянии приваривается. После окончания сварочных работ приспособление снимается;

– на свободно лежащей трубе теплопровода до установки и крепления неподвижных опор.

При использовании сальникового или линзового компенсаторов их установочная длина фиксируется приваркой жёстких перемычек между стаканом и корпусом (рис. 10), которые снимаются после монтажа компенсаторов на трассе. Такие компенсаторы устанавливаются около мёртвых опор своей неподвижной частью к ней.

Расчётную компенсирующую способность сальниковых компенсаторов принимают меньше стандартной величины, выбранной по таблицам, на величину *Z*, учитывающую возможное монтажное смещение неподвижных опор и неточное изготовление.

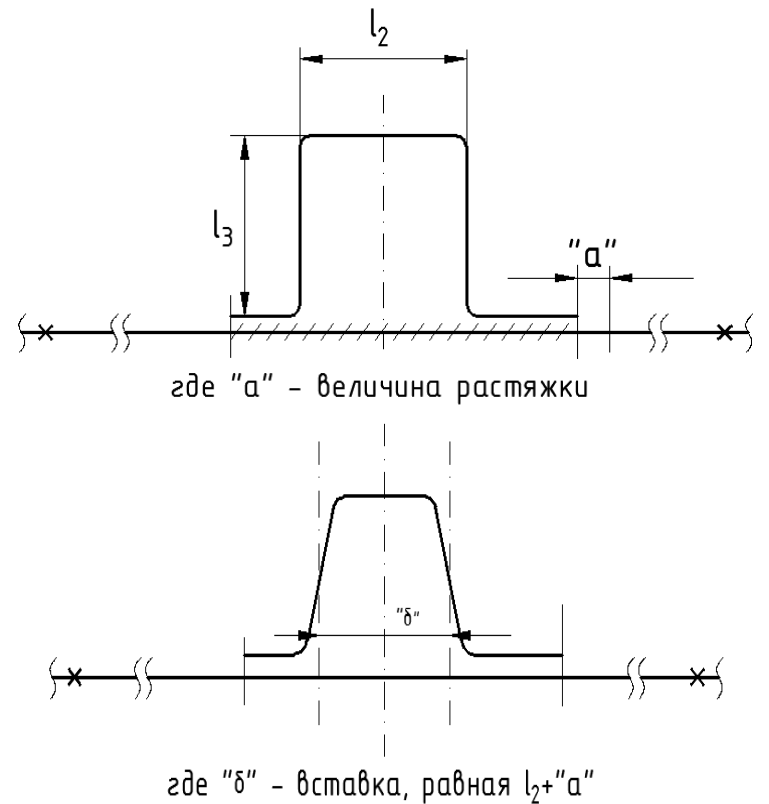

Рис. 9. Схема растяжки при монтаже П-образного компенсатора

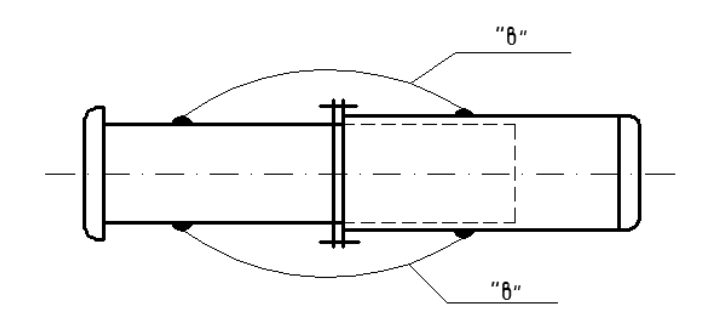

где "в" - жесткие перемычки

Рис. 10. Схема монтажа сальникового компенсатора Значения *Z* для односторонних сальниковых компенсаторов принимаются равными 40÷50 мм, а для двусторонних 100 мм (неиспользуемая компенсирующая способность)

### **1.2. Гидравлические режимы тепловых сетей. Построение пьезометрического графика**

Водяные системы теплоснабжения представляют собой сложные гидравлические системы, в которых работа отдельных звеньев находится во взаимной зависимости. Для правильного управления и регулирования необходимо знать гидравлические характеристики работающего оборудования: циркуляционных насосов и сети.

Гидравлический режим ‒ характеристика водяной сети, которая определяет взаимосвязь между расходом теплоносителя и давлением в различных точках системы в данный момент времени. Гидравлический режим системы определяется точкой пересечения гидравлических характеристик насоса и сети.

Для водяных тепловых сетей предусматривают следующие гидравлические режимы:

расчётный – по расчётным расходам сетевой воды. Расчетный гидравлический режим характеризуется распределением теплоносителя в соответствии с расчетной тепловой нагрузкой абонентов. Давление в узловых точках сети и на абонентских вводах равно расчетному;

зимний – при максимальном отборе воды на горячее водоснабжение из обратного трубопровода;

переходный – при максимальном отборе воды на горячее водоснабжение из подающего трубопровода;

летний – при максимальной нагрузке горячего водоснабжения в неотопительный период;

статический – при отсутствии циркуляции теплоносителя в тепловой сети;

аварийный.

При работе тепловой сети в отдельных точках сети и в абонентских системах создаются различные давления (напоры). Давление *Р* – это сила, приходящаяся на единицу площади сечения трубы. Напор *Н* представляет собой давление, выраженное в линейных единицах столба той жидкости, которая передается по трубопроводу.

Давление и напор связаны между собой зависимостью

$$
H = \frac{P}{\gamma} \tag{8}
$$

Аналогично связаны между собой падение давления и потеря напора в сетях:

$$
\Delta H = \frac{\Delta P}{\gamma},\tag{9}
$$

где  $\gamma$  – удельный вес теплоносителя,  $\mathrm{H/m}^3.$ 

В тепловых сетях принято различать напоры:

– *полный напор Н* – напор, отсчитываемый от условно выбранного уровня 0–0 (чаще всего от уровня земли);

*– пьезометрический напор h* – напор, отсчитываемый от оси трубопровода;

– *располагаемый напор* – разность пьезометрических напоров в прямой и обратной линиях теплосети;

– *падение напора* Δ*Н* (падение давления) – разность пьезометрических напоров в начале трубопровода и у абонента.

Движение теплоносителя в трубопроводах происходит путём создания избыточного давления в начальной точке, то есть пар и горячая вода движутся от точки с большим давлением к точке с меньшим давлением (рис. 11).

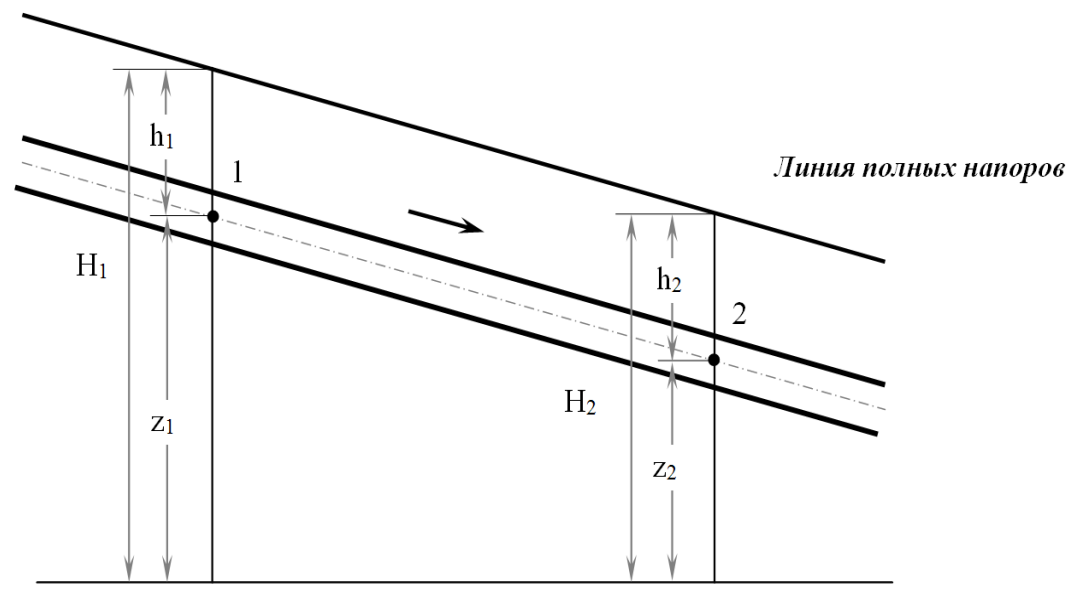

Плоскость отсчёта

Рис. 11. Схема напоров жидкости при движении по трубопроводам. *Н* – полный напор, м; *h* – пьезометрический напор, м; z – геодезические отметки

Закон сохранения энергии при движении жидкости в трубопроводах определяется уравнением Бернулли:

$$
\frac{P_1}{\rho g} + \frac{w_1^2}{2g} + z_1 = \frac{P_2}{\rho g} + \frac{w_2^2}{2g} + z_2 + \Delta H,
$$
\n(10)

где  $P_1$ ,  $w_1$  и  $z_1$  – соответственно, давление, средняя скорость течения и геодезическая отметка оси трубопровода в первом сечении;  $P_2$ ,  $w_2$  и  $z_2$  – соответствующие значения во втором сечении трубопровода; р - плотность жидкости; g – ускорение свободного падения;  $\Delta H$  – гидравлические потери между двумя сечениями трубопровода.

Показания пьезометров  $H_{n1}$  и  $H_{n2}$  соответствуют суммам статических напоров и геодезических отметок:

$$
H_{n1} = \frac{P_1}{\rho g} + z_1, \ H_{n2} = \frac{P_2}{\rho g} + z_2,\tag{11}
$$

Если принять во внимание, что динамический напор в трубопроводах тепловых сетей составляет очень небольшую величину и от сечения к сечению он изменяется еще меньше, то этим изменением можно будет пренебречь. Действительно, в трубопроводах тепловых сетей скорости течения теплоносителя обычно не превышают 1-2 м/с. Таким скоростям соответствуют динамические напоры 0,05-0,2 м. Статические напоры в тепловых сетях измеряются обычно десятками метров, поэтому в пределах практической точности изменением динамического напора можно пренебречь.

Тогда уравнение (10) с учетом (11) будет иметь вид:

$$
H_{n1} - H_{n2} = \Delta H \tag{12}
$$

Таким образом, можно считать, что гидравлические потери между двумя сечениями трубопровода практически равны разности пьезометрических напоров в этих сечениях.

Для определения диаметра теплопровода при заданном расходе необходимо выбрать наиболее правильное и экономически оправданное удельное падение давления и принять давление в различных точках трубопровода теплоснабжающей системы. Правильное техническое и экономическое решение этих вопросов может быть найдено путем построения вариантов пьезометрических линий давления сети, на основании которых выбираются удельные потери давления (удовлетворяющие гидравлическому режиму работы сети), допустимые пределы падения давления по участкам трубопровода, схемы присоединения абонентских систем (вводов) и гидравлический режим работы сети.

Гидравлические потери в трубопроводных системах складываются из потерь напора по длине (потерь на трение) и потерь напора в местных сопротивлениях:

$$
\Delta H = \frac{\lambda}{d} l \frac{w^2}{2g} + \sum \zeta \frac{w^2}{2g} = \left(\frac{\lambda}{d} \cdot l + \sum \zeta\right) \frac{w^2}{2g},\tag{13}
$$

где  $\lambda$  – коэффициент гидравлического трения;  $d$  – внутренний диаметр трубопровода, м; *l* – длина рассматриваемого участка трубопровода, м; – сумма коэффициентов местных сопротивлений; *w* – средняя скорость течения в трубе, м/с.

Скорость течения воды в трубопроводе может быть выражена через расход *G*, м 3 /с следующим образом:

$$
w = \frac{4G}{\pi d^2}.\tag{14}
$$

После подстановки значения скорости *w* в формулу (13) получим:

$$
\Delta H = \left(\frac{\lambda}{d} \cdot l + \sum \zeta\right) \frac{8}{\pi^2 d^4 g} G^2.
$$
 (15)

Учитывая, что в тепловых сетях почти всегда наблюдается развитое турбулентное течение, при котором коэффициент трения не зависит от скорости течения, выражение, стоящее перед квадратом расхода в правой части равенства (15), можно заменить символом *S* и получить более простую запись:

$$
\Delta H = SG^2,\tag{16}
$$

которая подтверждает, что потери напора в трубопроводе при развитом турбулентном течении пропорциональны квадрату расхода жидкости. Это значит, что при увеличении расхода в тепловой сети линии пьезометров для подающих и обратных трубопроводов должны располагаться круче, под большим углом к горизонтальной линии.

При проектировании и эксплуатации водяных тепловых сетей широко используется *пьезометрический график* или, как его еще называют, *пьезометр*. Пьезометрический график представляет собой графическое изображение напоров в подающих и обратных трубопроводах тепловой сети относительно местности, по которой проложена водяная тепловая сеть (рис. 12).

За начало координат пьезометра в магистральных сетях принимается местоположение источника теплоты. В принятых масштабах строятся профиль трассы и высоты присоединенных потребителей. Для магистральных тепловых сетей могут быть приняты масштабы: горизонтальный - $M_{\rm r}$  1:10000; вертикальный –  $M_{\rm B}$  1:1000. При построении пьезометрического графика учитывают:

– геодезический профиль местности, по которому проложена сеть;

– высоты зданий, присоединенных к тепловой сети;

– перепады давлений в системах отопления, вентиляции и ГВС.

Построение пьезометрического графика (пьезометра) выполняется в следующей последовательности.

В аксометрической проекции изображается тепловая сеть, для которой строится пьезометрический график. Внизу проводят оси пьезометрического графика: на горизонтальной оси откладывается длина тепловой оси; на вертикальной оси откладываются напоры в подающем и обратном трубопроводах.

а)

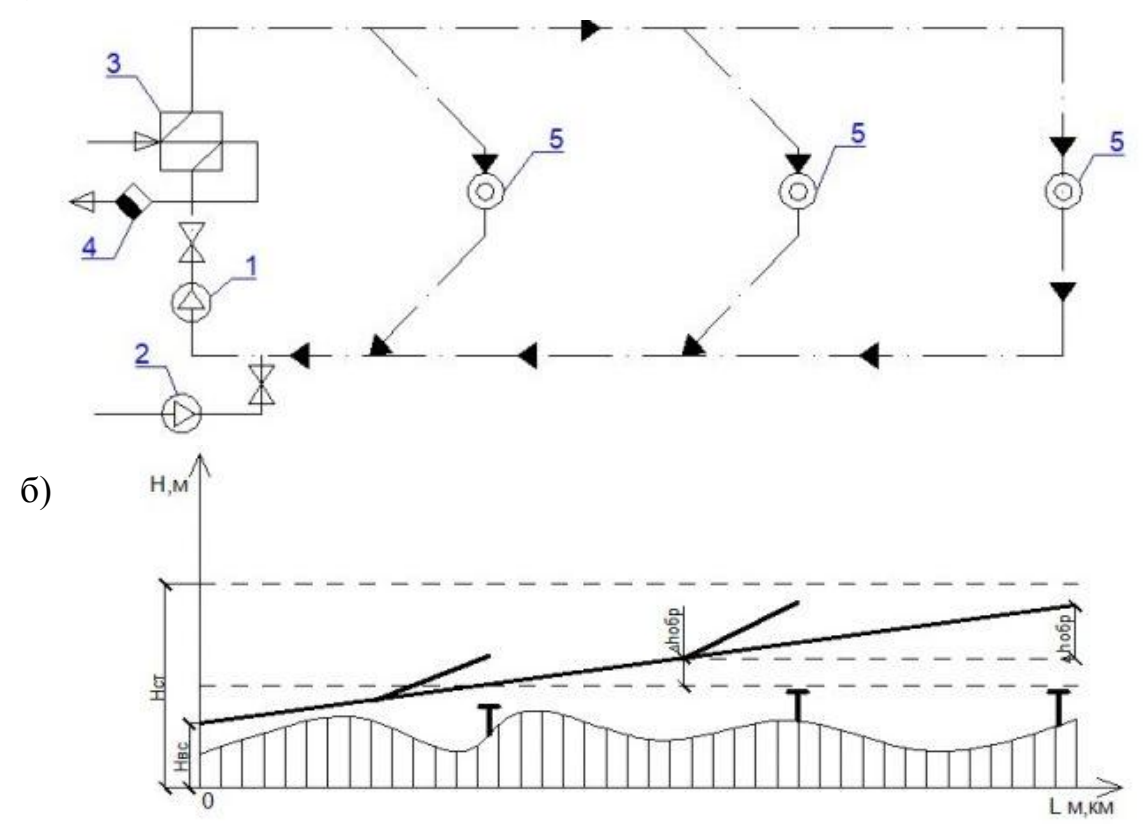

Рис. 12. Графическое представление гидравлического режима двухтрубной тепловой сети: а – расчетная схема сети; б – пьезометрический график тепловой сети (обратной магистрали); 1 – сетевой насос; 2 – подпиточный насос; 3 – теплообменник ГВС; 4 – счетчик горячей воды; 5 – абоненты сети (системы отопления зданий)

Наносятся геодезический профиль местности (заштрихованная область на рис. 12), по которому проложена головная магистраль водяной тепловой сети и ответвления. На геодезическом профиле местности откладываются максимальные высоты зданий для всех потребителей теплоты, присоединенных к тепловой сети (**Т**).

При сравнительно спокойном профиле трассы построение пьезометрического графика начинают обычно с нейтральной точки 0. Нейтральная точка 0 у всасывающего патрубка сетевого насоса принимается таким образом, чтобы обратная линия тепловой сети располагалась выше на 3–5 м наиболее высоко расположенных зданий.

Далее, используя результаты гидравлического расчета, строится линия потерь напора обратной магистрали. Линия давлений в обратной магистрали должна быть достаточно высокой (что свидетельствует о наполнении местных систем), не пересекать здания на графике (условие бесперебойности), и, в то же время, быть минимальной (чтобы не повредились приборы отопления – условие безопасности).

Затем строится линия располагаемого напора для системы теплоснабжения для расчетного квартала, величина которого может быть принята 40-50 м.в.ст.

Далее строится линия потерь напора подающего трубопровода.

Затем откладывается величина потерь напора в коммуникациях источника теплоты (при отсутствии данных принимается равной 25–30 м).

Затем строится линия статического давления, которая должна превышать на 3–5 м наиболее высоко расположенные здания. Наносятся линии статического напора для водяной тепловой сети (*Н*ст). Статический напор в водяной тепловой сети должен соответствовать полному напору, который должны развивать подпиточные насосы.

Далее строятся линии напоров подающей и обратной магистрали для ответвлений.

## **2. ОПИСАНИЕ ЛАБОРАТОРНОГО СТЕНДА «ТЕПЛОСНАБЖЕНИЕ»**

## **2.1. Основное оборудование стенда**

Лабораторный стенд представляет собой гидравлическую модель тепловой сети с источником и потребителями тепла, и состоит из двух блоков: блока «Подготовки теплоносителя» (рис. 13) и блока «Распределение по потребителям» (рис. 14).

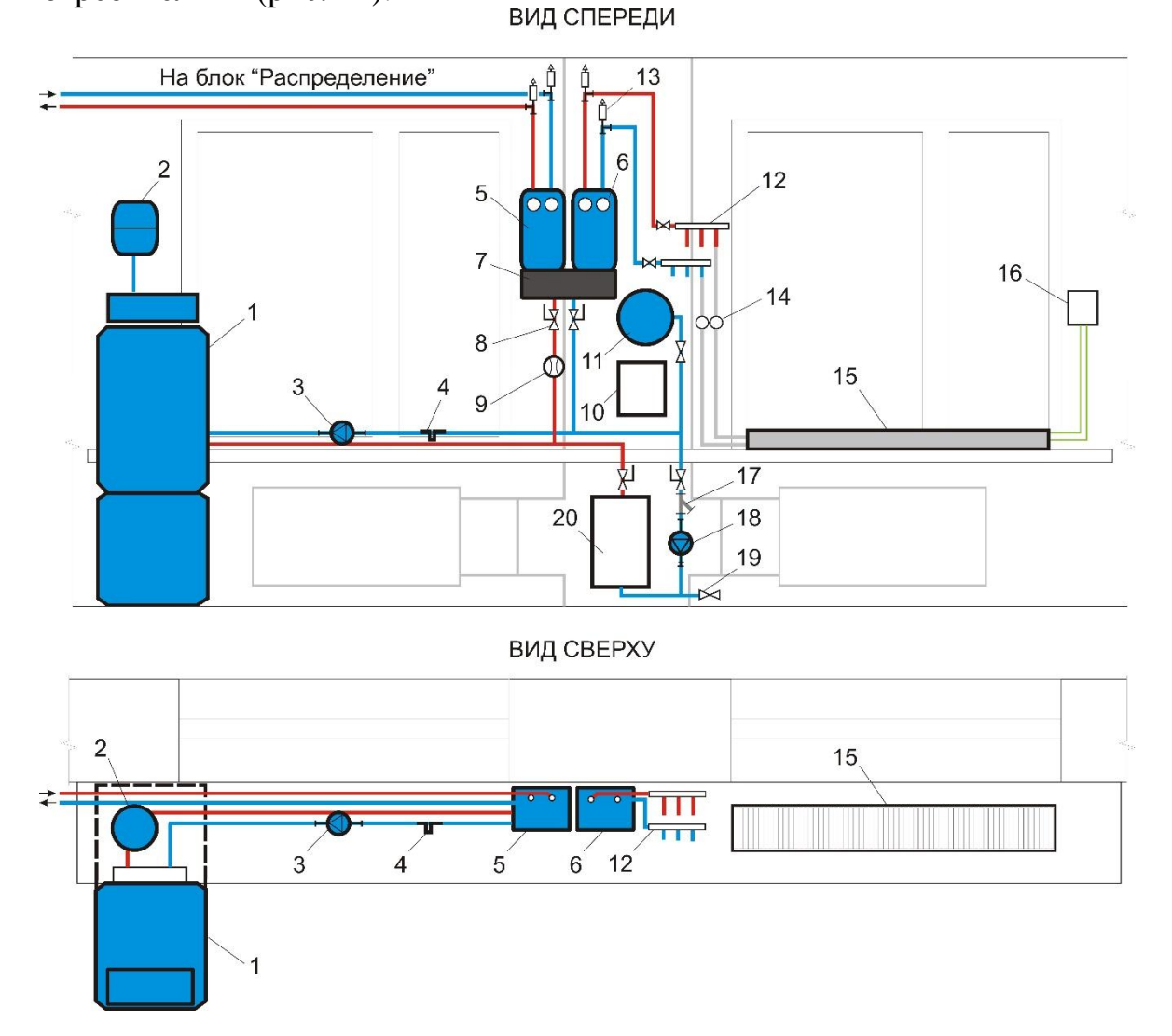

Рис. 13. Блок подготовки теплоносителя:

1 – котел BUDERUS; 2 – расширительный бак; насос; 4 – грязевик; 5, 6 – насосные группы; 7 – гидрострелка; 8 – шаровый кран; 9 – счетчик воды; 10 – блок эл. питания; 11 – воздухосборник; 12 – распределительный коллектор; 13 – воздухоотводчик автоматический; 14 – термоманометр; 15 – внутрипольный конвектор; 16 – цифровой регулятор температуры (блок термопар); 17 – фильтр; 18 – сетевой насос; 19 – слив; 20 – электрический котел

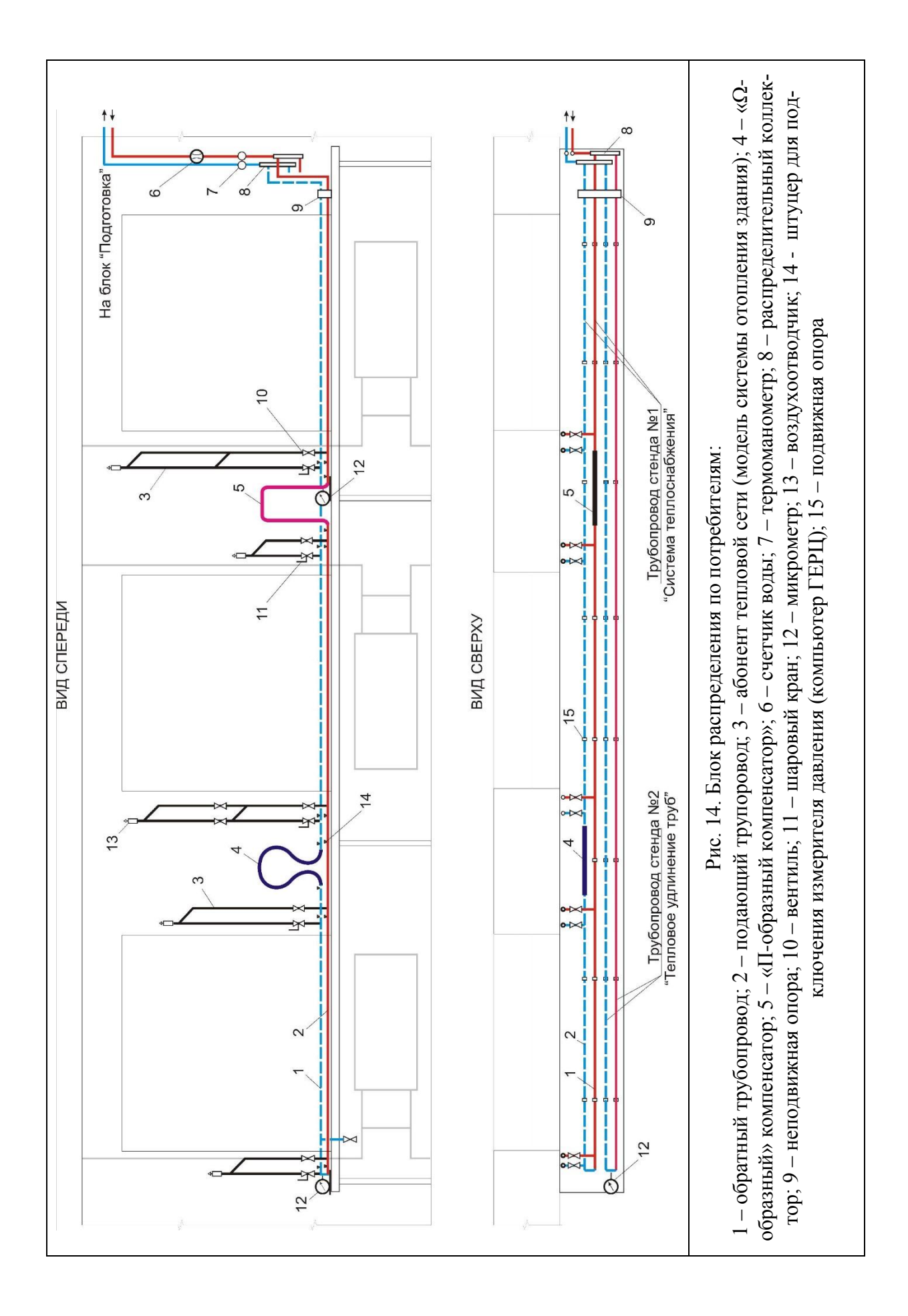

В блоке «Подготовка теплоносителя» (рис. 13) нагрев воды осуществляется в электрокотле 20. Сетевой насос 18 с номинальной подачей 0,4 л/с и напором 20 м создает циркуляцию теплоносителя (воды) в контурах блока. Перед насосом установлен сетчатый фильтр 17. В конструкции блока используется объемный счетчик 9, по которому определяется объем воды, циркулирующей через «гидравлическую стрелку» 7. В насосной группе 5 подготавливается теплоноситель с разной температурой и расходом для блока «Распределение». Насосная группа 6 создает циркуляцию в контуре стенда № 3 «Внутрипольный вентиляторный конвектор» 15.

Блок «Распределение» (рис. 14) представляет собой модель закрытой системы теплоснабжения и состоит из двух испытательных стендов: стенд № 1 «Система теплоснабжения» и стенда № 2 «Тепловое удлинение труб». Трубы стендов вблизи коллекторов 8 закреплены в неподвижной опоре 9 так, что при изменении температуры стенки этого участка трубы он может изменять свои размеры только в одном направлении. Эта деформация трубы фиксируется микрометром 12.

Стенд № 1 «Система теплоснабжения» смонтирован из полипропиленовых труб d20. Абонентские системы выполнены в виде петель из труб, моделирующих системы отопления зданий. В основаниях петель установлены вентили для регулирования гидравлического сопротивления СО. В верхней точке установлены автоматические воздухоотводчики для выпуска воздуха при заполнении их водой. У абонента 3 установлены два дополнительных вентиля, позволяющие отключить его верхнюю часть от тепловой сети.

На магистральных трубопроводах стенда № 1 также используются компенсаторы температурных удлинений 5 (П-образный) и 4 (Омегаобразный). Компенсаторы выполнены из медных труб d18. У основания Побразного компенсатора предусмотрена площадка с микрометром 12.

На лабораторных стендах можно учиться вести исследовательскую деятельность и совершенствовать практические навыки по построению пъезометрических линий на модели системы теплоснабжения. Кроме того, стенды разработаны для проведения следующих лабораторных работ:

– исследование гидравлических режимов системы теплоснабжения при изменении расхода циркулирующего теплоносителя;

– определение удлинения трубопровода под действием повышенных температур;

– определение компенсирующей способности П-образного компенсатора;

– определение расхода теплоносителя на трубопроводе без установки расходомера.

### 2.2. Правила безопасности при проведении лабораторных работ на стенле «Теплоснабжение»

К выполнению лабораторных работ допускаются студенты, прослушавшие инструктаж по охране труда и технике безопасности, расписавшиеся в специальном журнале о его прохождении и обладающие необходимыми знаниями по предстоящей работе.

Для успешного выполнения лабораторных работ каждый студент лолжен:

1. Выполнять общую последовательность проведения лабораторных работ:

- ознакомиться с основными сведениями и расчётными формулами лабораторной работы, её целью и методикой выполнения лабораторной работы, а также со схемой и принципами работы экспериментальной установки:

- начинать выполнение лабораторной работы только после разрешения от преподавателя или лаборанта:

- отключить от сети, выключать экспериментальную установку после проведения эксперимента по лабораторной работе с разрешения преподавателя;

- содержать в порядке рабочее место, по окончании работы сделать и представить отчет по работе. Покидать аудиторию только с разрешения преподавателя.

2. Выполнять требования преподавателя, ведущего занятие, и лаборанта.

3. При обнаружении поломки или незначительной неисправности экспериментальной установки необходимо сообщить об этом лаборанту или преподавателю.

При невыполнении инструкций противопожарной безопасности и техники безопасности, а также правил, установленных в данном руководстве, студенты незамедлительно удаляются из лабораторий во избежание несчастных случаев.

## ЕСЛИ ПРОИЗОШЕЛ НЕСЧАСТНЫЙ СЛУЧАЙ

1. Отключить электропитание лаборатории рубильником.

2. Вызвать по телефону «030» (Мегафон, МТС, Теле2), «003» (Билайн), «903» (Скай Линк), «103» «скорую помощь» или 112 - единая служба спасения, вызов с номера возможен даже при отсутствии денежных средств на вашем счету и заблокированной SIM-карте.

3. Сообщить руководителю.

## **3. ЛАБОРАТОРНЫЙ ПРАКТИКУМ НА СТЕНДЕ «ТЕПЛОСНАБЖЕНИЕ»**

## Лабораторная работа № 1 **Определение удлинения трубопровода под действием повышенных температур**

Цель работы: определить экспериментальным методом удлинение трубопровода при нагревании.

**Основные положения.** Стенд представляет собой систему неизолированных, жестко соединенных между собой калачом прямых участков трубопроводов по 9 м, присоединенных к распределительным коллекторам (рис. 1.1). Исследуемый участок трубопровода общей длиной 18 м закреплен в неподвижных опорах *НО* так, что при изменении температуры стенки этого участка трубы она может изменять свои размеры только в одном направлении (по стрелке *←*). На подающем трубопроводе стенда установлен расходомер 10. Для измерения температур теплоносителя Т1 и Т2 используются термоманометры 23; 24. Вблизи калача смонтирован микрометр М1, позволяющий определять смещение трубы в мкм. Температура воздуха в помещении лаборатории измеряется отдельным ртутным термометром.

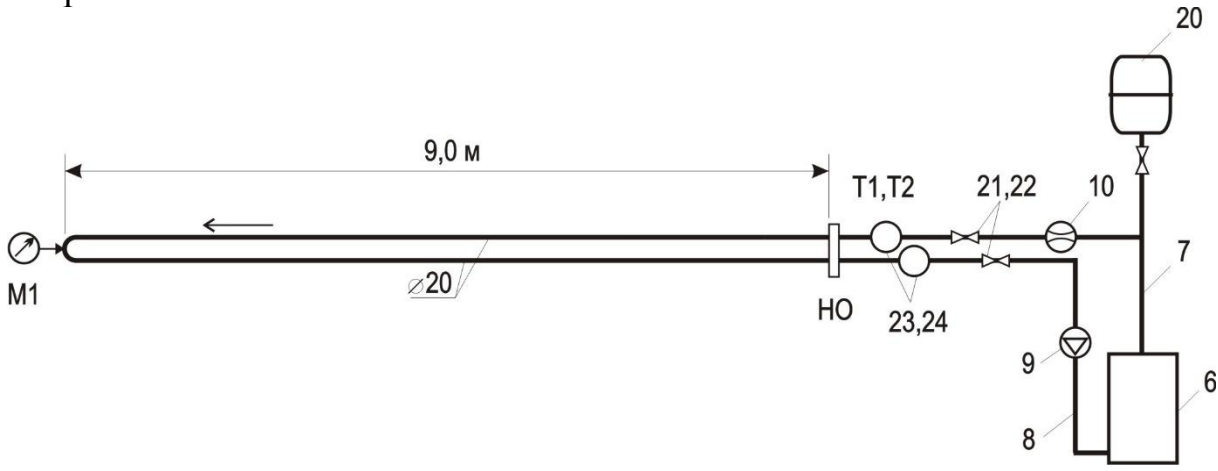

Рис. 1.1. Схема стенда для определения температурного удлинения труб

Температура и давление теплоносителя в трубопроводах стенда устанавливается непосредственно на источнике автономного теплоснабжения – электронагревателя 6 (мощностью 9 кВт) при работе насоса 9. Необходимое для работы насоса давление поддерживается давлением в расширительном баке 20, 21, 22 – шаровые краны; 7 и 8 – трубопроводы.

На стенде студенты могут: фиксировать величину термической деформации трубопровода; выявлять величину потери теплоты в окружающую среду наружной поверхностью трубопровода с тепловой изоляцией и без нее; по тепловым потерям в окружающую среду трубопроводом рассчитывать расход теплоносителя без установки расходомера. Определение потерь теплоты наружной поверхностью трубопроводов стенда № 2 проводится на основании данных о замерах температуры ее поверхности. По потерям теплоты определяется расход теплоносителя.

**Экспериментальная часть.** Зная длину петли стенда *l* и измерив показание микрометра М1 от начального, принятого за 0, до зафиксированного положения, определяется опытное (экспериментальное) удлинение трубопровода  $\Delta l$ <sub>э</sub>.

По показаниям термометров Т1 и Т2 определяется средняя температура стенки трубы по формуле:

$$
T_{cp} = (T1 + T2)/2.
$$
 (1.1)

Величина расчетного удлинения трубопровода при изменении температуры его стенки Δ*l*, мм равна:

$$
\Delta l = \alpha \cdot l \cdot \left(t_{\mu} - t_{\kappa}\right),\tag{1.2}
$$

где *α* – коэффициент линейного изменения длины, мм/м·°C или 1/°C (табличные данные). Для полипропиленовых трубопроводов среднее значение этого коэффициента равно  $\alpha_{cp} = 3.10^{-2}$  мм/м·°C или 3,0·10<sup>-5</sup> 1/°C, (то есть 1 метр трубы при нагреве на 100°C удлиняется на 3 мм); *t<sup>н</sup>* – температура стенки трубы перед началом нагрева, °C; *t<sup>к</sup>* – температура стенки трубы в конце процесса нагрева, °C.

Эксперимент проводят при 5 разных температурах на подаче. Результаты экспериментов и расчетов сводятся в табл. 1.1.

Таблица 1.1

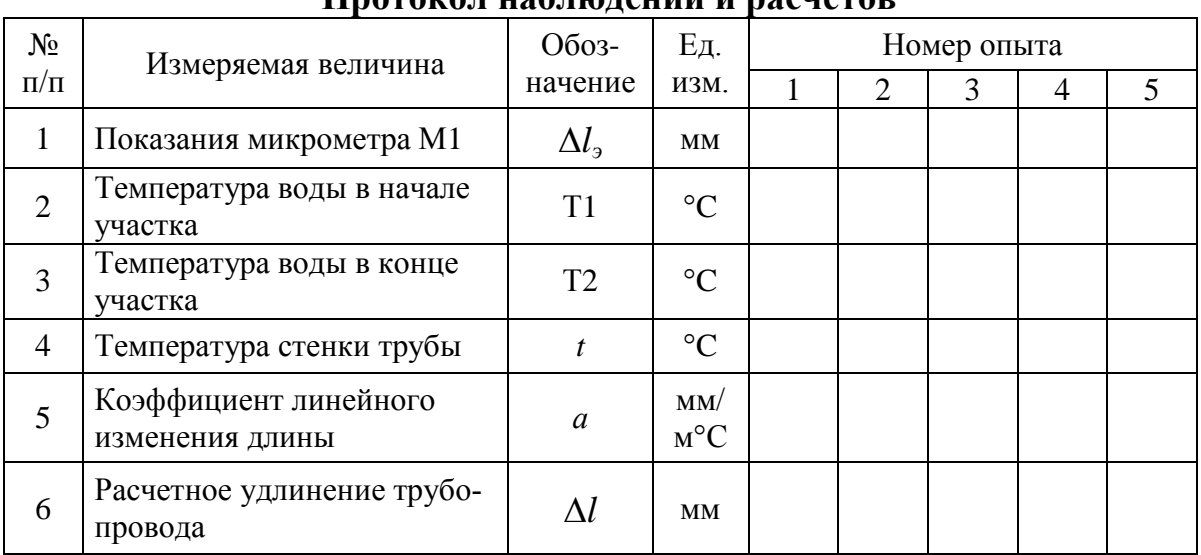

**Протокол наблюдений и расчетов**

Для определения максимального удлинения трубы вместо *tн* берется расчетная температура воздуха для отопления (*t<sup>о</sup>* = -29°C для г. Казани), вместо *tк* – расчетная температура в подающем трубопроводе системы центрального теплоснабжения (*t<sup>п</sup>* = 90°C).

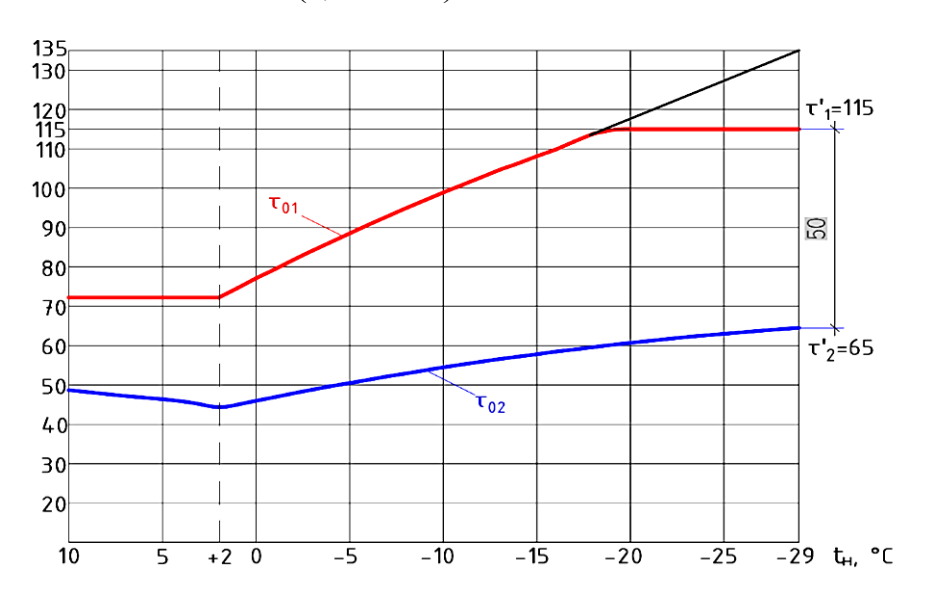

Рис. 1.2. Температурный график для Казани: 135/65 со срезкой 115/65°С (подача/обратка) со спрямлением на ГВС на 72,2<sup>°</sup>С при температуре наружного воздуха 2<sup>°</sup>С и срезкой на 115<sup>°</sup>С при температуре наружного воздуха  $-18^{\circ}$ С

#### **Контрольные вопросы**

1. Сформулируйте цель лабораторной работы и поясните, как достигается поставленная цель?

2. Назовите основные узлы экспериментальной установки и укажите их назначение.

3. За счёт чего происходит удлинение трубопровода?

- 4. Какими методами измеряется температура в данной работе?
- 5. Как измеряется удлинение в данной работе?
- 6. Какова единица измерения микрометра?
- 7. В каком направлении происходит удлинение участка трубопровода?
- 8. Какова расчётная длина удлиняемого трубопровода?

9. Совпадает ли направление удлинения трубопровода с направлением течения жидкости?

10. Зависит ли температурное удлинение от диаметра трубопровода?

11. Что будет происходить с трубопроводом при охлаждении?

#### Лабораторная работа № 2 Определение характеристик П-образного компенсатора

Цель работы: определить величину тепловых удлинений трубопровода, поперечного смещения плеча гнутого компенсатора П-образното типа и изгибающих компенсационных напряжений.

Основные положения. При температуре теплоносителя более 50°С на трубопроводах предусматривают установку компенсирующих устройств, задачей которых является восприятие тепловых удлинений и предохранение трубопроводов от возникновения недопустимых напряжений.

Наибольшее распространение на практике из-за простоты изготовления получили П-образные компенсаторы. Их компенсирующая способность определяется суммой деформаций и по оси каждого из участков трубопровода (рис. 2.1) с разных сторон компенсатора.

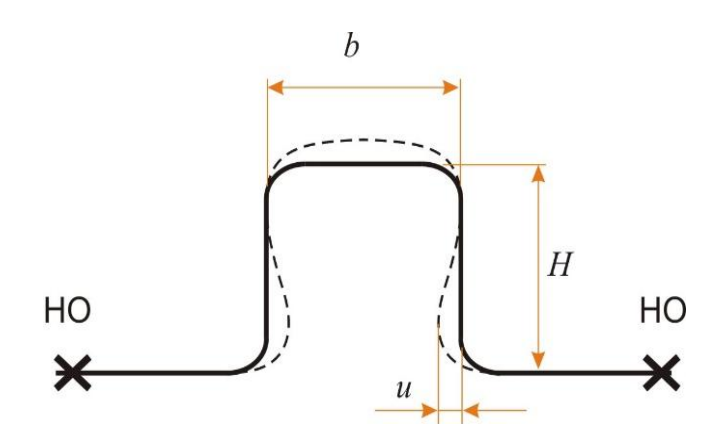

Рис. 2.1. Схема деформации П-образного компенсатора (без предварительной растяжки)

При известных наружном диаметре трубопровода и размерах компенсатора (вылет *H* и полка *b*) можно предварительно определить его компенсирующую способность

$$
\Delta l_{\kappa} = \frac{\sigma H^2 \left(1 + 6\frac{b}{H}\right)}{1.5Ed_{\kappa}},
$$
\n(2.1)

где  $\sigma$  – лопускаемое изгибающее напряжение компенсатора. МПа:  $H$  – вылет компенсатора, м;  $b - \mu$ лина стенки компенсатора, м;  $E - \mu$ одуль продольной упругости, Па;  $d_u$  – наружный диаметр трубопровода, м.

Полученная по формуле  $(2.1)$  величина  $\Delta l$ <sub>к</sub> не должна быть меньше *l* – *расчетного теплового удлинения* трубопроводов защемленного участка.

$$
\Delta l = \alpha L (T_{cp} - t), \text{MM}, \qquad (2.2)
$$

где *α* – коэффициент линейного удлинения трубопровода, мм/м·°C. Для полипропиленовых труб *α* = 3·10-2 мм/м·°C; *L* – расстояние между неподвижными опорами, м; *Тср* – средняя рабочая температура теплоносителя на компенсируемом участке,  ${}^{\circ}C$ ;  $t$  – температура теплопровода при монтаже, <sup>•</sup>С (равна температуре окружающего воздуха  $t = t_{\epsilon}$ ).

Если  $\Delta l_{\kappa} < \Delta l$ , то определяется количество компенсаторов, которые необходимо установить на участке трубопровода

$$
m = \frac{\Delta l}{\Delta l_{\kappa}} \quad , \tag{2.3}
$$

где *m* – количество равномерно установленных компенсаторов.

Для увеличения компенсирующей способности компенсатора производят его предварительную растяжку. При этом спинка компенсатора в предварительно растянутом состоянии изогнута внутрь и испытывает изгибающее напряжение. Вследствие удлинения при нагреве трубопровода, компенсатор приходит сначала в ненапряженное состояние, а затем уже спинка изгибается наружу и в ней возникают изгибающие напряжения обратного знака. В крайних положениях, то есть при предварительной растяжке и максимальной температуре теплоносителя в трубопроводе достигаются *предельно допустимые напряжения*, компенсирующая способность компенсатора увеличивается в два раза по сравнению с компенсаторами без предварительной растяжки.

Расчетное тепловое удлинение трубопроводов ∆*X*, мм, с учетом предварительной растяжки компенсатора, следует определять как:

$$
\Delta X = \varepsilon \cdot \Delta l \tag{2.4}
$$

где ε – коэффициент, учитывающий релаксацию компенсационных напряжений и предварительную растяжку гнутых компенсаторов. При температуре теплоносителя до 250°C она равна 50% полного теплового удлинения трубы.

**Порядок выполнения эксперимента.** Основные геометрические параметры П-образного компенсатора на подающей линии стенда № 2 показаны на рис. 2.2.

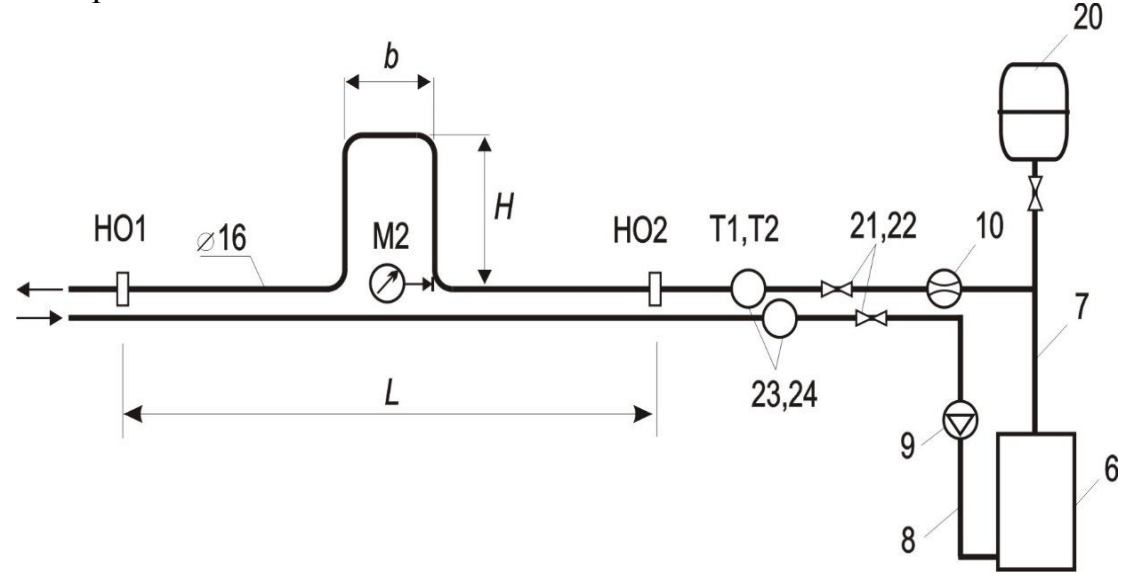

Рис. 2.2. Схема экспериментальной установки с П-образным компенсатором: *Н* – вылет компенсатора; *b* – длина спинки; М2 – микрометр. Остальные обозначения см. в тексте к рис. 1.1

Выполняется подготовка стенда к работе. Измеряется расстояние *L* между неподвижными опорами НО1 и НО2, а также вылет *Н* и длина спинки (створ) *b* компенсатора. Определяется наружный диаметр трубопровода. Измерительный наконечник микрометра М2 приводится в контакт с поверхностью компенсатора и записывается отсчет по шкале, принимаемый за 0. Определяется температура окружающего воздуха.

Включается электрокотел 6. После достижения установившегося теплового режима (после стабилизации температуры воды на 30°С) снимаются показания микрометра М2, определяется величина  $\Delta l_{\text{zero}} = 2u$ . *Пиро*метром замеряются температуры стенки трубопровода Т<sub>1</sub> и Т<sub>2</sub> в начале и конце расчётного участка *L*. Данные измерений заносятся в табл. 2.1. По формулам (2.1) и (2.2) вычисляется значение ∆*lк* и ∆*l*. Выполняется сравнение полученных данных.

По величине действительного значения теплового удлинения трубопровода в эксперименте, определяют *максимальное изгибающее компенсационное напряжение* , Па, возникающее в створе П-образного компенсатора

$$
\sigma = \frac{1.5\Delta l_{\text{3kcn}} Ed_{\mu}}{H^2 \left(1 + 6\frac{b}{H}\right)} \tag{2.5}
$$

Таблица 2.1

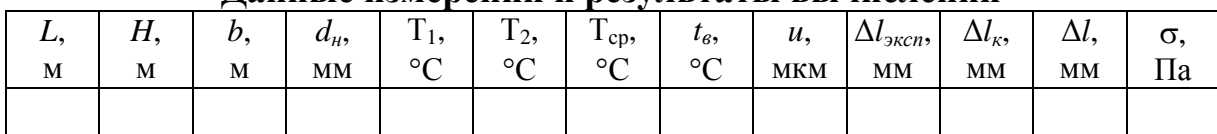

**Данные измерений и результаты вычислений**

Эксперименты проводятся не менее 5 раз. Показания микрометра М2 записываются в журнал наблюдений (табл. 2.1) при изменении температуры поверхности трубы в начале измерительного участка (у неподвижной опоры НО2) от 30 до 70°С с шагом 10°С.

#### **Контрольные вопросы**

1. Какие существуют способы компенсации температурных удлинений трубопроводов?

2. Какие бывают типы компенсаторов? Каковы области их применения? Каковы преимущества и недостатки каждого типа компенсаторов?

3. Как определить компенсирующую способность П-образного компенсатора? Как зависит компенсирующая способность П-образного компенсатора от соотношения величин вылета и полки?

4. От чего зависит коэффициент линейного расширения трубопровода?

5. Как определить температурное удлинение трубопровода, от чего оно зависит?

6. Как по заданной схеме теплотрассы, диаметру и температурному графику выбрать количество компенсаторов?

7. Для чего применяется предварительная растяжка П-образных компенсаторов?

8. Как определить вылет П-образного компенсатора при заданном диаметре трубопровода?

9. Как определить вылет П-образного компенсатора при равенстве *b* и *Н*?

#### Лабораторная работа № 3

## **Определение расхода теплоносителя без установки расходомера**

*Цель работы:* определить экспериментальным и расчётным методами расход теплоносителя в сети теплоснабжения по тепловым потерям.

**Основные теоретические положения.** В период работы теплопровода с повышенными температурами всегда имеются потери теплоты в окружающую среду. Чем хуже тепловая изоляция, тем больше эти потери. Задача по определению расходов воды на отдельных участках трубопровода еще более осложняется, если расходы на этих участках невелики. Однако, в некоторых случаях можно достаточно точно определить по тепловым потерям и расход теплоносителя.

Одним из наиболее простых методов определения незначительных расходов при малых скоростях движения жидкости является метод их определения по *тепловым потерям теплопровода*, по которому протекает теплоноситель.

Теплоотдача поверхности трубы на опытном участке в окружающую среду будет соответствовать количеству теплоты потерянной теплоносителем при его остывании на ∆*t*, °C, а по количеству потерянной теплоты можно определить расход теплоносителя на участке.

*Коэффициент теплоотдачи* в окружающую среду зависит от величины потерь конвекцией и излучением. Коэффициент теплоотдачи, α*н*,  $Br/(M^2 \cdot ^{\circ}C)$  представляет из себя сумму коэффициентов теплоотдачи излучением, α*<sup>л</sup>* и конвекцией, α*к*, то есть:

$$
\alpha_{\scriptscriptstyle \mu} = \alpha_{\scriptscriptstyle \mu} + \alpha_{\scriptscriptstyle \kappa} \tag{3.1}
$$

Коэффициент теплоотдачи излучением неизолированных трубопроводов в окружающую среду можно подсчитать по формуле Стефана-Больцмана:

$$
\alpha_{n} = C \frac{\left(\frac{t + 273}{100}\right)^{4} - \left(\frac{t_{e} + 273}{100}\right)^{4}}{(t - t_{e})}
$$
\n(3.2)

где *t* – средняя температура поверхности трубы, °C; *t<sup>в</sup>* – температура воздуха в помещении лаборатории, °C; C - коэффициент излучения, Bт/(м<sup>2°</sup>C. Для «серых» тел, к которым относятся неизолированные трубопроводы, можно принять:  $C = 3,4\div 5,0$  BT/(м<sup>2</sup>°C).

Коэффициент теплоотдачи конвекцией при горизонтальном расположении трубопроводов, естественной конвекции и невысоких температурах теплоносителя можно определить по формуле Нуссельта:

$$
\alpha_{\kappa} = 1, 16 \cdot \sqrt[4]{\frac{t - t_e}{d_{\kappa}}}
$$
\n(3.3)

где  $d_{\scriptscriptstyle{H}}$  – наружный диаметр трубы,  $d_{\scriptscriptstyle{H}}$  =  $16\!\cdot\!10^{\text{-}3}$  м.

Для ориентировочной оценки коэффициента теплоотдачи трубопроводов можно воспользоваться формулой:

$$
\alpha_n = 10, 3 + 0, 052(t - t_e)
$$
\n(3.4)

Кроме коэффициентов теплоотдачи необходимо знать удельное термическое сопротивление наружной поверхности трубопровода *Rн*, м·°С/Вт, которое равно:

$$
R_{\scriptscriptstyle \mu} = \frac{1}{\pi \cdot d_{\scriptscriptstyle \mu} \cdot \alpha_{\scriptscriptstyle \mu}},\tag{3.5}
$$

где π∙*d<sup>н</sup>* – площадь поверхности трубопровода длиной 1 м.

Зная коэффициент теплоотдачи или термическое сопротивление наружной поверхности трубы, можно найти потери теплоты всем трубопроводом.

Удельные тепловые потери теплопровода (тепловые потери 1 метра теплопровода) *q*, Вт/м при воздушной прокладке в помещении составляют:

$$
q = \frac{\left(t - t_s\right)}{R_{\scriptscriptstyle H}}.\tag{3.6}
$$

В лабораторных условиях потери теплоты в окружающую среду  $Q$ <sub>*н*</sub>, Вт можно определить по формуле:<br> $Q_{\!\scriptscriptstyle H} = \alpha_{\scriptscriptstyle H} \cdot \left( t - t_{\scriptscriptstyle e} \right) \cdot \pi \cdot d_{\scriptscriptstyle H} \cdot l$ 

$$
Q_{\scriptscriptstyle H} = \alpha_{\scriptscriptstyle H} \cdot \left( t - t_{\scriptscriptstyle \rm g} \right) \cdot \pi \cdot d_{\scriptscriptstyle H} \cdot l_{\scriptscriptstyle \rm g} \tag{3.7}
$$

где  $\alpha_{\scriptscriptstyle \!\! H}$  – коэффициент теплоотдачи наружной поверхности трубы, Bт/м<sup>2.</sup>°C; *t* – средняя температура поверхности трубы на участке, °C; *t<sup>в</sup>* – температура воздуха в помещении, °C; *d<sup>н</sup>* – наружный диаметр трубы, м; *l* – длина участка трубы, м.

Потери теплоты можно также найти, зная удельные тепловые потери и длину теплопровода:

$$
Q_{\scriptscriptstyle H} = q \cdot l. \tag{3.8}
$$

Для установившегося режима работы трубопровода теплота, поступающая от теплоносителя к его наружной поверхности, в том же количестве отводится в окружающую среду (*Q=Qн*). Количество теплоты, переносимое теплоносителем, *Q*, Вт, можно определить по формуле:

$$
Q = c \cdot G \cdot \left(t_n - t_{\kappa}\right),\tag{3.9}
$$

где *с* – теплоемкость теплоносителя, Дж/кг°C (у воды *с* = 4186 Дж/кг°C); *G* – расход теплоносителя, кг/с; *t<sup>н</sup>* и *t<sup>к</sup>* – температура воды, соответственно, в начале и в конце участка трубы, °C.

По общим потерям теплоты и разности температур между начальной и конечной точкой теплопровода можно найти расход теплоносителя *G*, кг/с

$$
G = \frac{Q_{\scriptscriptstyle{H}}}{c \cdot \left(t_{\scriptscriptstyle{H}} - t_{\scriptscriptstyle{K}}\right)}.
$$
\n(3.10)

Полученное значение сравнивается с показаниями подключённого расходометра:

$$
G_p = \frac{P_u - P_\kappa}{\tau} \cdot \rho \tag{3.11}
$$

где *Р<sup>н</sup>* и *Р<sup>к</sup>* – показания расходомера, соответственно, в начале и в конце периода, соответствующего установившемуся режиму теплоотдачи, м<sup>3</sup>; т продолжительность периода установившегося режима теплоотдачи, с; ρ – плотность теплоносителя, кг/м<sup>3</sup>. В рамках лабораторной работы можно принять  $\rho = 1000 \text{ кr/m}^3$ .

При определении теплотехнических характеристик неизолированного теплопровода необходимо учитывать *линейные теплопотери*. К линейным потерям теплоты необходимо добавить *местные*, возникающие в результате стока теплоты через различные опорные конструкции (фланцевые соединения, запорную, регулирующую и др. арматуру), которые определяются по формуле:

$$
Q = Q_{n} + Q_{m} = q \cdot l_{\text{max}} \cdot (1 + \beta), \qquad (3.12)
$$

где *Q<sup>л</sup>* – линейные потери теплоты, Вт; *Q<sup>м</sup>* – местные потери теплоты, Вт;  $\beta = 1.25 - \text{nonpa}$ вочный коэффициент для надземных прокладок.

Линейные потери теплоты рассчитываются по формулам (3.8) или (3.9). Способ определения *Q<sup>м</sup>* основан на использовании эквивалентных длин фланцев, арматуры, опор, тепловые потери которых равновелики тепловым потерям прямых участков труб того же диаметра, то есть:

$$
Q_{\scriptscriptstyle M} = q \cdot l_{\scriptscriptstyle M\text{-}3\kappa\theta} \tag{3.13}
$$

где *lэкв* – суммарная эквивалентная длина всех элементов тепловой сети, определяемая по формуле:

$$
l_{\rm \,} = l + l_{\rm \,} \quad \, (3.14)
$$

где *l* – длина линейных участков трубопровода, м; *lм.экв.* – эквивалентная длина неизолированного трубопровода, соответствующая местным тепловым потерям одного элемента определенного типоразмера при общем количестве этих элементов в пределах данного участка, м. Определяется по справочнику.

При известном количестве и видах элементов тепловой сети потери принимаются по справочной литературе в зависимости от температуры теплоносителя и способа прокладки теплопроводов. В практических расчётах эквивалентную длину для пары неизолированных фланцев можно принимать  $8\div 10$  м изолированного теплопровода того же диаметра и т.д. (см. справочную литературу).

Известно несколько *методов определения расходов теплоносителя*. Однако общепринятые методы определения расходов (скоростной, дроссельный и весовой) требуют выполнить разрез теплопроводов и ввести в поток жидкости специальные устройства, которые будут в дальнейшем нарушать гидродинамику потока жидкости, и, тем самым, искажать данные о параметрах жидкости на измеряемом участке.

Поскольку падение температуры воды на выбранном участке теплопровода будет соответствовать падению температуры на поверхности трубы, то разность температур теплоносителя *∆t*,°C в начале и конце теплопровода можно заменить легко поддающуюся измерению разностью температур поверхности трубы в начале и конце участка путем установки на них датчиков температур, либо измерить температуры поверхности труб лазерным пирометром.

В лабораторных условиях, при полном отсутствии тепловой изоляции, потери теплоты трубопроводами значительны. Они зависят от величины наружной поверхности трубы, коэффициента теплоотдачи поверхностью и разности температур между температурой стенки трубы и температурой воздуха в помещении.

**Порядок выполнения эксперимента.** Выполняются мероприятия по подготовке стенда к работе. Необходимое дополнительное оборудование: секундомер, пирометр. Расчётным участком теплопровода является участок стенда № 2.

Перед проведением замеров подождать 15 мин., пока трубопровод прогревается. При достижении установившегося режима теплоотдачи (постоянство температур Т1 и Т2) выполняется замер показаний расходомера, секундомера, пирометра  $T_{15}$  и  $T_{12}$ . По истечении 1÷5 мин. закрывается шаровой кран на подаче, выполняется окончательный замер показаний приборов.

В условиях невысоких температур теплоносителя в лабораторной установке потери теплоты неизолированными трубопроводами определяются из уравнения:

$$
Q_{\scriptscriptstyle H} = \alpha_{\scriptscriptstyle H} \cdot \left( \frac{T_{15} + T_{12}}{2} - t_{\scriptscriptstyle \epsilon} \right) \cdot \pi \cdot d_{\scriptscriptstyle H} \cdot l \,.
$$

Коэффициент  $\alpha_n$  определяется из формулы (3.4). Определение расхода теплоносителя производится по формуле (3.11). Кроме этого, определяются удельное термическое сопротивление наружной поверхности трубопровода (формула (3.5)) и удельные тепловые потери (формула (3.6)).

Результаты замеров и расчётов сводятся в табл. 3.1.

#### Таблица 3.1

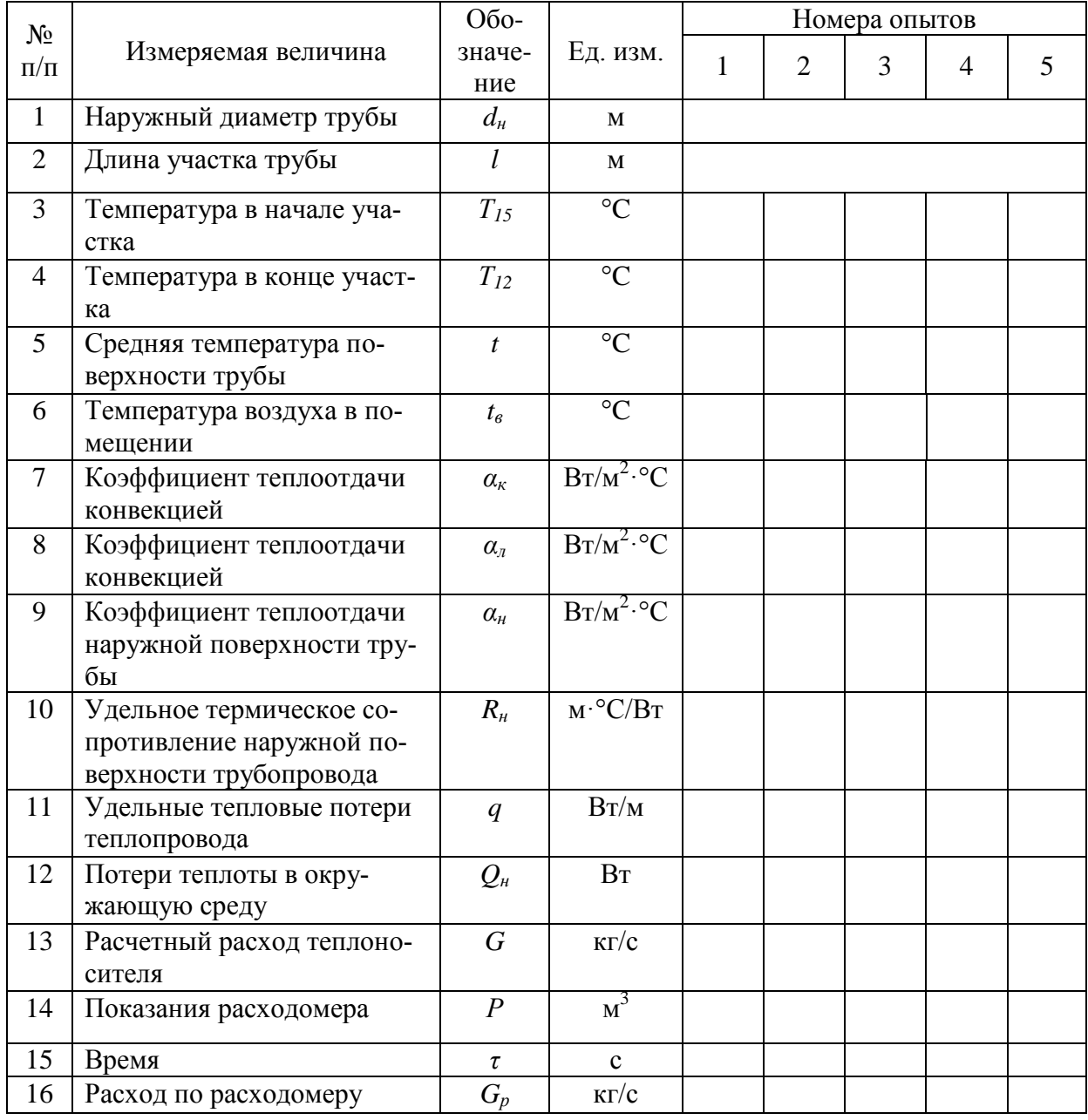

#### Протокол наблюдений и расчётов

Примечание. Значение по расходомеру, как правило, будет иное, так как при расчёте не были учтены местные потери теплоты на различные конструктивные элементы сети (арматуру, свободные и мертвые опоры и др.).

#### Контрольные вопросы

1. Назовите основные узлы экспериментальной установки, и укажите их назначение.

2. Дайте определение расхода теплоносителя. В каких единицах измеряется расход воды?

3. Какими приборами можно измерить расход воды?

4. Какова связь между расходом воды и переносимым количеством теплоты?

5. Дайте вывод аналитической формулы для расчёта расхода.

6. Как вы понимаете значение «установившийся режим теплоотдачи»?

7. Какова связь между расходом, измеряемым в кг/с, и в м<sup>3</sup>/ч?

Лабораторная работа № 4

## Исследование гидравлических режимов системы теплоснабжения при изменении расхода циркулирующего теплоносителя

Цель работы: изучение характера и закономерностей изменения гидравлического режима системы теплоснабжения при увеличении или уменьшении расхода циркулирующего в системе теплоносителя.

Описание экспериментального стенда. В задачи работы входит изучение устройства и принципа действия лабораторной установки и всех имеющихся в ней измерительных приборов, измерение пьезометрических напоров (давлений) во всех характерных точках модели тепловой сети при трех-четырех режимах, отличающихся величиной расхода циркулирующего теплоносителя.

После этого необходимо построить пьезометрические графики исследуемых режимов и провести анализ полученных результатов путем вычисления и сравнения потерь напора между различными точками модели системы теплоснабжения как в одном, так и в разных режимах, а также сравнения с расчетом по формулам гидравлики.

Необходимо обратить внимание на тщательное выполнение всех измерений и, особенно, при определении показаний давлений с помощью измерительного компьютера ГЕРЦ.

Схема экспериментального стенда показана на рис. 4.1. Подающий и обратный трубопроводы проложены горизонтально на высоте 700 мм от пола лаборатории.

Вблизи точек присоединения пяти абонентских систем 1, 2, 3, 4 и 5, имитирующих системы отопления зданий, а также в точках до и после компенсаторов в подающий и обратный трубопроводы вмонтированы

штуцеры 13 для подключения игольчатых клапанов 14, через которые с помощью шлангов 15 присоединяется измерительный компьютер ГЕРЦ 16.

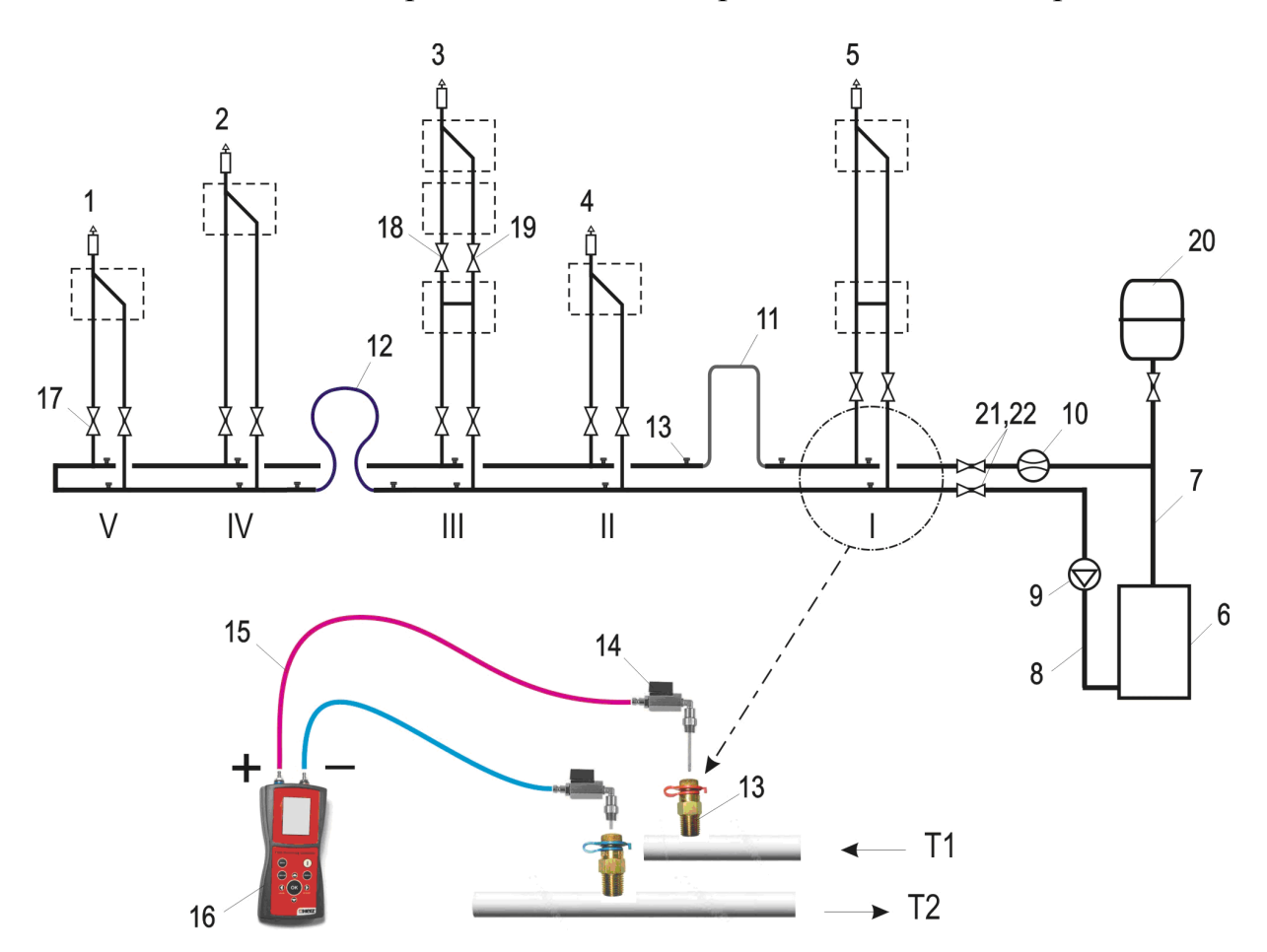

Рис. 4.1. Схема лабораторного стенда для исследования гидравлических режимов тепловых сетей

Расстояния по горизонтали между точками подключения абонентов разные и составляют, соответственно: 1.9, 1.2, 1.8, 1.1 м. Абонентские системы имеют различную высоту от 0,65 до 1,76 м, что имитирует системы отопления зданий различной этажности. На самом деле абонентские системы выполнены в виде петель из труб, в которых дополнительно установлены еще и дросселирующие вентили для того, чтобы получить большее гидравлическое сопротивление.

В верхних точках абонентских систем имеются устройства для выпуска воздуха. У абонента 3, кроме того, установлены вентили 18 и 19, позволяющие отключить его верхнюю часть от тепловой сети.

Основной насос 9 стенда, расположенный в насосной группе после «гидрострелки», запускают выключателем на стене. На панели насоса при помощи переключателя скоростей можно установить желаемый расход циркулирующей воды, а при помощи трехходового крана – установить температуру воды на подаче.

Регулятором на расширительном баке 20 можно установить статические режимы системы теплоснабжения с повышенным или пониженным давлением.

**Порядок выполнения эксперимента.** Прежде чем приступить к экспериментам на лабораторной установке, необходимо проработать изложенный материал главы 2 и подготовить все необходимые формы таблиц и графиков (табл. 4.1 и рис. 4.2).

Перед проведением опытов определяют и записывают значения показаний пьезометров в каждой контрольной точке по форме табл. 4.1. Очевидно, что показания пьезометров должны быть абсолютно одинаковы, так как гидравлические потери между любыми сечениями трубопроводов, как и динамические напоры, в любом сечении равны нулю.

Чтобы установить рабочий циркуляционный режим, следует сначала включить насос 9 в насосной группе, после чего переключателем на насосе добиться желаемой величины циркуляции. Одновременно нужно проследить за тем, чтобы система освободилась от оставшегося в ней воздуха.

Для первого рабочего режима желательно установить максимально возможный циркуляционный расход и записать показания пьезометров (давлений) на абонентах в форме табл. 4.1. При этом показания удобнее записывать через черту: над чертой для подающего трубопровода, а под чертой для обратного. В эту же таблицу нужно записать и показания, снятые до и после компенсаторов.

Второй и третий рабочий режим установить переключателем при меньшем расходе на насосе.

Таблица 4.1

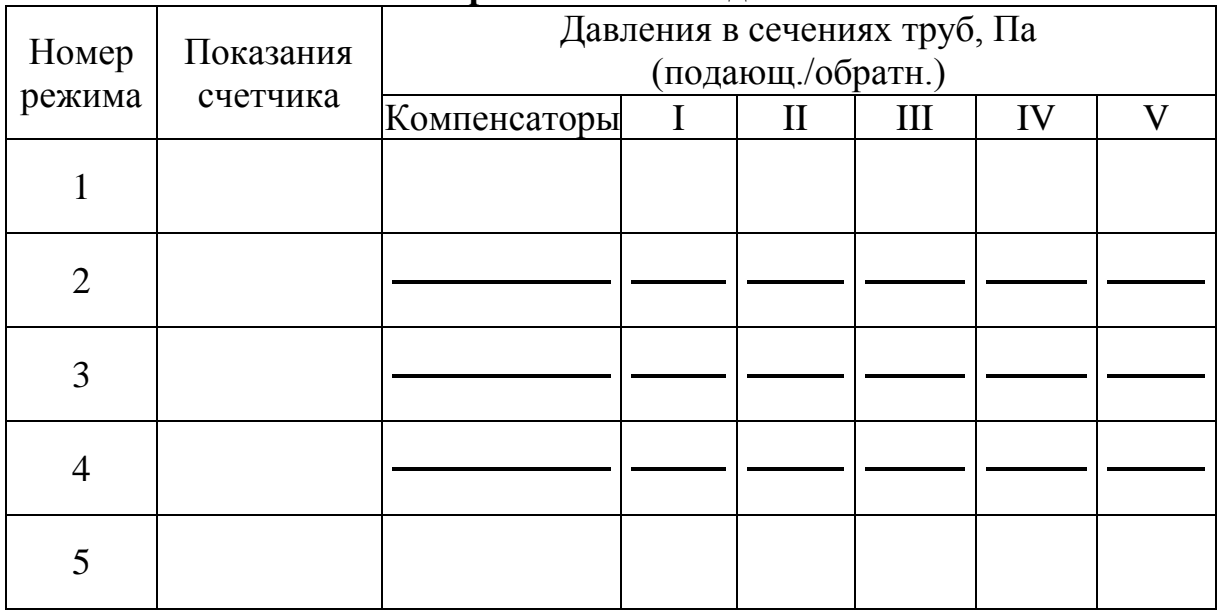

**Экспериментальные данные**

После того, как будут зафиксированы все данные второго и третьего рабочего режима, циркуляционный насос можно выключить и зафиксировать в табл. 4.1 значения показаний пьезометров в новом статическом режиме. При этом следует удостовериться в том, что они практически не отличаются от первоначальных.

Обработка результатов эксперимента. Полученные в ходе выполнения работы данные следует обработать и проанализировать таким образом, чтобы убедиться в правоте теоретического анализа, изложенного в главе 2.

Во-первых, по результатам измерений нужно построить пьезометрические графики напоров в координатах  $H$ -х. Для этого сначала проводят оси координат. Масштабные деления выбираются из расчёта, что максимальное значение напора *H* не будет превосходить 10 м (1000 см). По горизонтальной оси х следует отложить в произвольном масштабе пять отрезков фактической длины (расстояния между обозначенными сечениями I, II, III, IV и V (рис. 4.2). Затем на этом рисунке нужно изобразить подающий и обратный трубопроводы, считая их прямолинейными.

Указывается также высота присоединенной абонентской установки, как показано на рис. 4.2.

Построения лучше всего выполнить на листе миллиметровой бумаги формата А4 накануне проведения лабораторных работ.

Теперь нужно нанести на полученную координатную сетку значения пьезометрических напоров для каждого сечения обоих трубопроводов, относящиеся к первому, затем второму и т.д. режимам. Полученные точки по каждому трубопроводу следует соединить отрезками прямых. Чтобы различить графики, в разрывах ломаных линий проставьте цифры, соответствующие номерам режимов.

На втором этапе следует выполнить вычисления по формулам, занести результаты в табл. 4.2 и произвести анализ этих результатов.

Используя зависимости (11), сначала нужно определить значения статических напоров в каждом указанном сечении подающего и обратного трубопроводов в каждом режиме и записать их в табл. 4.2.

Затем вычисляются потери напора между заданными сечениями в подающем и обратном трубопроводах в соответствии с зависимостью (13) и таким же образом заносятся в табл. 4.2. Следует обратить внимание на то, что потери напора между одними и теми же сечениями трубопровода изменяются от режима к режиму в зависимости от величины расхода циркулирующего теплоносителя.

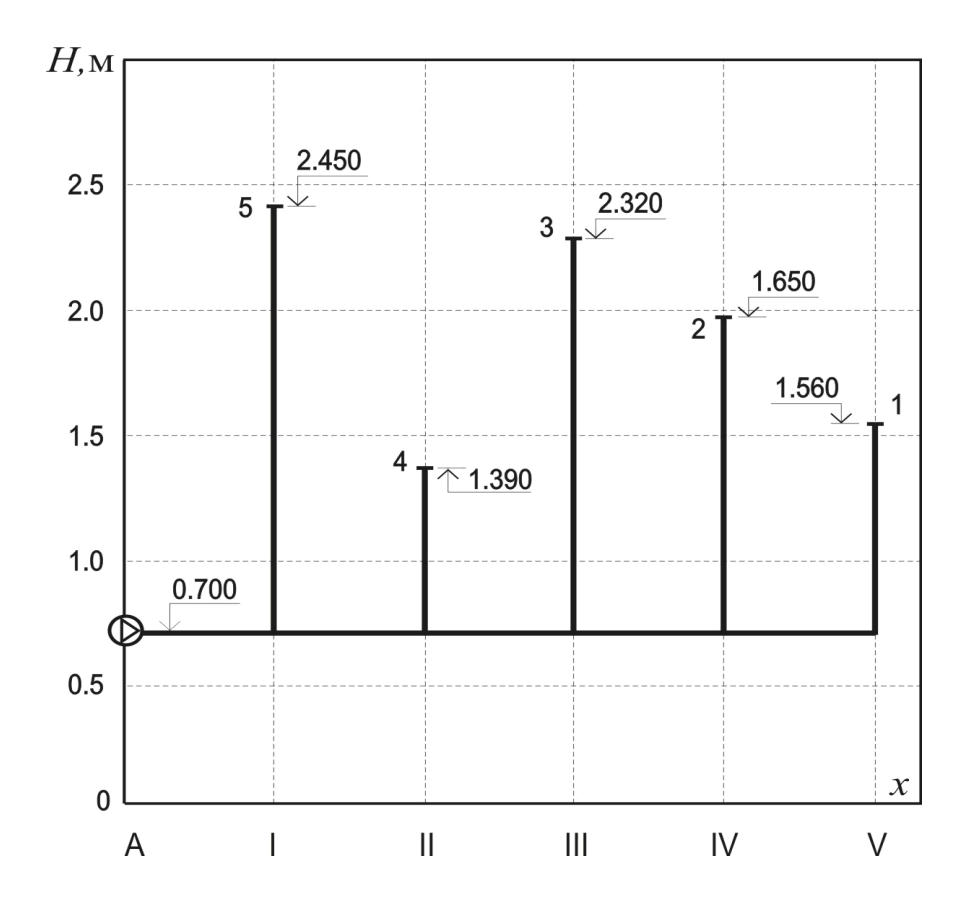

Рис. 4.2. Условное изображение лабораторной установки (тепловой сети) в системе координат, применяемой для построения пьезометрических графиков

После этого определяются располагаемые напоры в каждой точке сети как разность пьезометрических напоров в подающем и обратном трубопроводах и результаты тоже заносятся в табл. 4.2. Далее нужно сравнить располагаемые напоры в разных точках и в разных режимах. Обратите внимание на то, что в каждом режиме располагаемые напоры постепенно уменьшаются по мере удаления рассматриваемой точки от сетевого насоса.

Чтобы найти численную оценку изменений располагаемых напоров при изменении расхода циркулирующего теплоносителя, необходимо определить отношения располагаемых напоров для каждой точки в двух циркуляционных режимах. Результаты заносятся в табл. 4.2.

Таблица 4.2

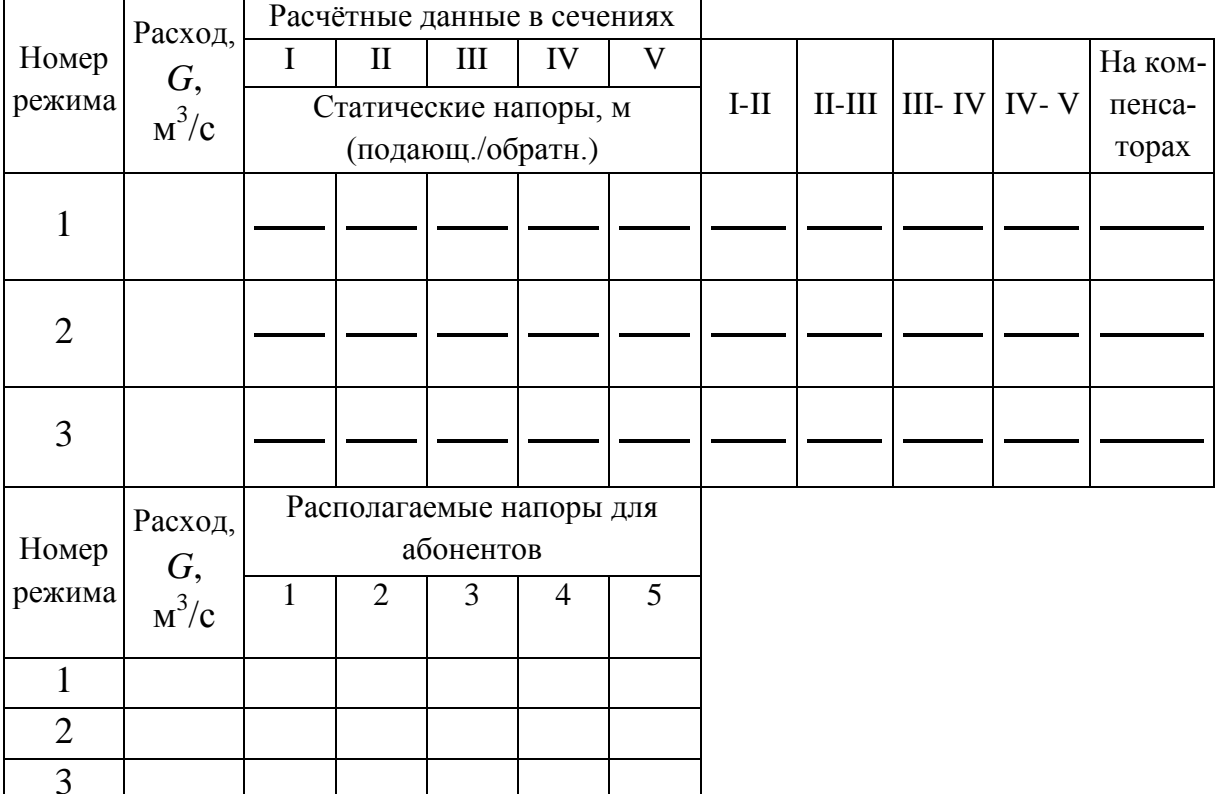

#### Результаты обработки экспериментальных данных

На завершающем этапе надо показать на графике, например, цветным карандашом, изменение располагаемых напоров от точки к точке в каждом режиме.

При написании выводов необходимо дать сравнение полученных результатов и оценить соответствие экспериментальных данных теоретическим положениям.

## Контрольные вопросы

1. С какой целью выполняется данная лабораторная работа?

2. Каким уравнением описывается закон сохранения энергии при движении жидкости в трубах? Какими членами этого уравнения в практических расчётах можно пренебречь?

3. Чем отличаются показания пьезометров от величины полных напо $p$ <sup>2</sup>

4. Как определить потери напора между двумя сечениями трубопровода по показаниям пьезометров?

5. Как зависят потери напора в трубопроводах от расхода циркулирующего теплоносителя?

6. В каком порядке следует запускать лабораторную установку в работу?

7. Как с помощью закона сохранения энергии объяснить одинаковые показания пьезометров в статическом режиме (при отсутствии циркуляции)?

8. Каков порядок обработки полученных в эксперименте результатов?

9. Что нужно делать, и в какой последовательности при построении пьезометрических графиков исследуемых режимов?

10. Что такое статический напор, и как он определяется?

11. Как вычислить потери напора между двумя выбранными сечениями трубопровода?

12. Что называют располагаемым напором в какой-либо точке тепловой сети, и как он определяется?

13. Как меняются потери напора и располагаемые напоры при изменении расхода циркулирующего теплоносителя в лабораторной установке или в системе теплоснабжения?

14. Может ли пьезометрический график для подающего трубопровода иметь положительный (повышающийся) уклон, а для обратного – отрицательный уклон?

### **СПИСОК ИСПОЛЬЗОВАННЫХ ИСТОЧНИКОВ**

1. СП 124.13330.2012. Тепловые сети. – М.: Минрегион России,  $2012. - 78$  c.

2. СП 61.13330.2012 «СНиП 41-03-2003. Тепловая изоляция оборудования и трубопроводов». – М.: Минрегион России, 2012. – 56 с.

3. Соколов Е.Я. Теплофизика и тепловые сети. – М.: Энергоиздат,  $1982. - 360$  c.

4. Ионин А.А. и др. Теплоснабжение: учебник. – М.: Эколит, 2011. – 336 с.

5. Манюк В.И. и др. Справочник по наладке и эксплуатации водяных тепловых сетей. – М.: Стройиздат, 1988. – 432 с.

6. Козин В.Е., Лавына Т.А. и др. Теплоснабжение. – М.: Высшая школа, 1980. – 404 с.

7. Теплоснабжение: лабораторный практикум для студентов специальности 1-70 04 02 «Теплогазоснабжение, вентиляция и охрана воздушного бассейна» / Сост.: В.М. Копко, Ю.А. Станецкая. – Минск: БНТУ, 2018. – 42 с.

8. Централизованное теплоснабжение: учеб.-метод. пособие к лабораторным работам по направлению подготовки 08.03.01 «Строительство» / Т.А. Стрелюхина. – Пенза: ПГУАС, 2016. – 56 с.

9. Щекин Р.В. и др. Справочник по теплоснабжению и вентиляции. 1 ч. Отопление и теплоснабжение. – Киев: Будивельник, 1976. – 413 с.

Ахмерова Г.М., Сафиуллин Р.Г.

## **ИССЛЕДОВАНИЕ ТЕПЛОГИДРАВЛИЧЕСКИХ ХАРАКТЕРИСТИК СТЕНДА «ТЕПЛОСНАБЖЕНИЕ»**

Учебно-методическое пособие к лабораторным работам для студентов направленностей (профилей) «Инженерные системы жизнеобеспечения в строительстве зданий» (направление подготовки 08.03.01 «Строительство»), «Строительство и эксплуатация объектов теплоэнергетики и теплотехники» (направление подготовки 13.03.01 «Теплоэнергетика и теплотехника»)